#### Introduction to Social Computing

#### Irwin King

ATT Labs, Research & Department of Computer Science and Engineering The Chinese University of Hong Kong

> [king@cse.cuhk.edu.hk](http://wiki.cse.cuhk.edu.hk/irwin.king/home) [http://www.cse.cuhk.edu.hk/~king](http://wiki.cse.cuhk.edu.hk/irwin.king/home)

©2010 Irwin King. All rights reserved.

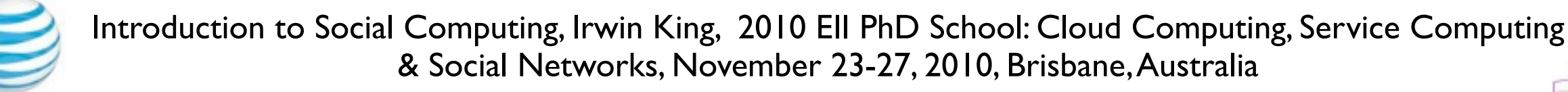

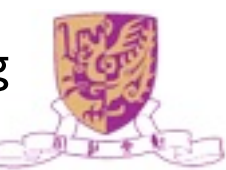

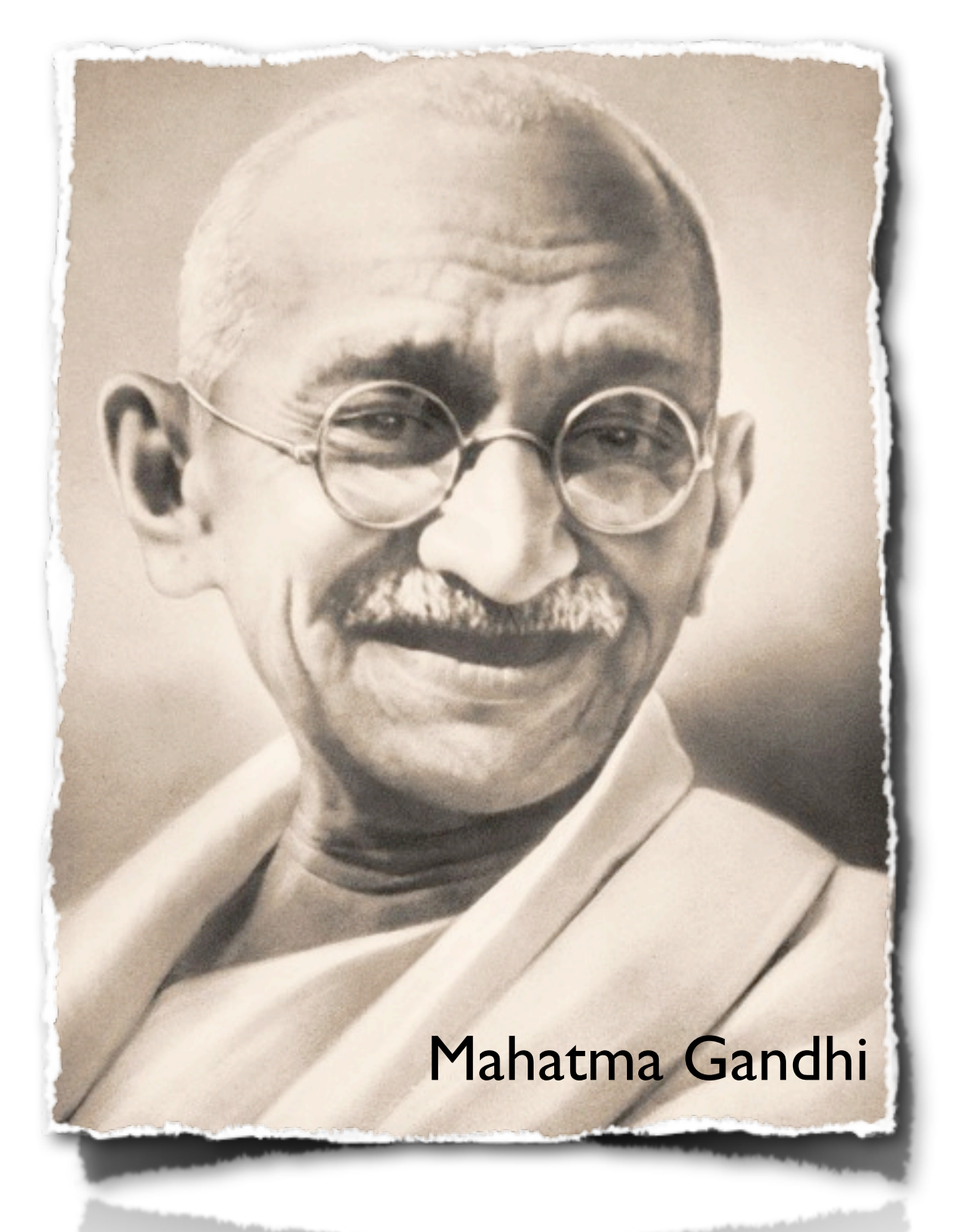

*Interdependence is and ought to be as much the ideal of man as selfsufficiency.* 

*Man is a social being.*

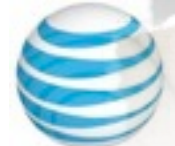

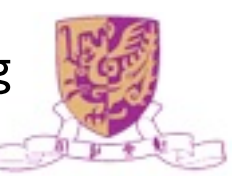

## A Brief History of the World

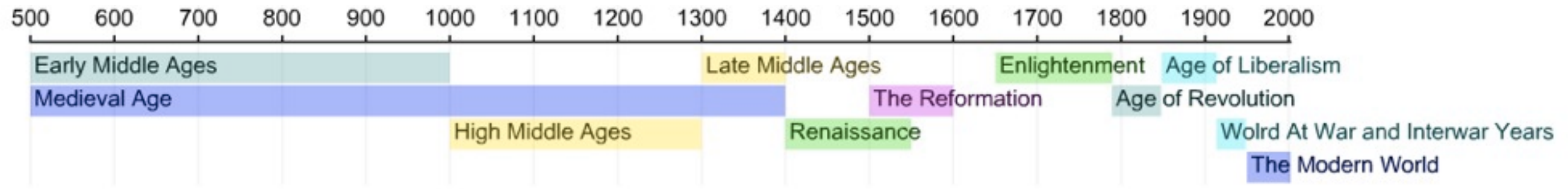

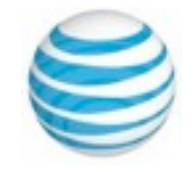

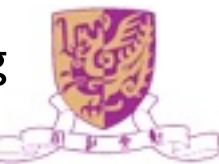

### A Brief History of the World

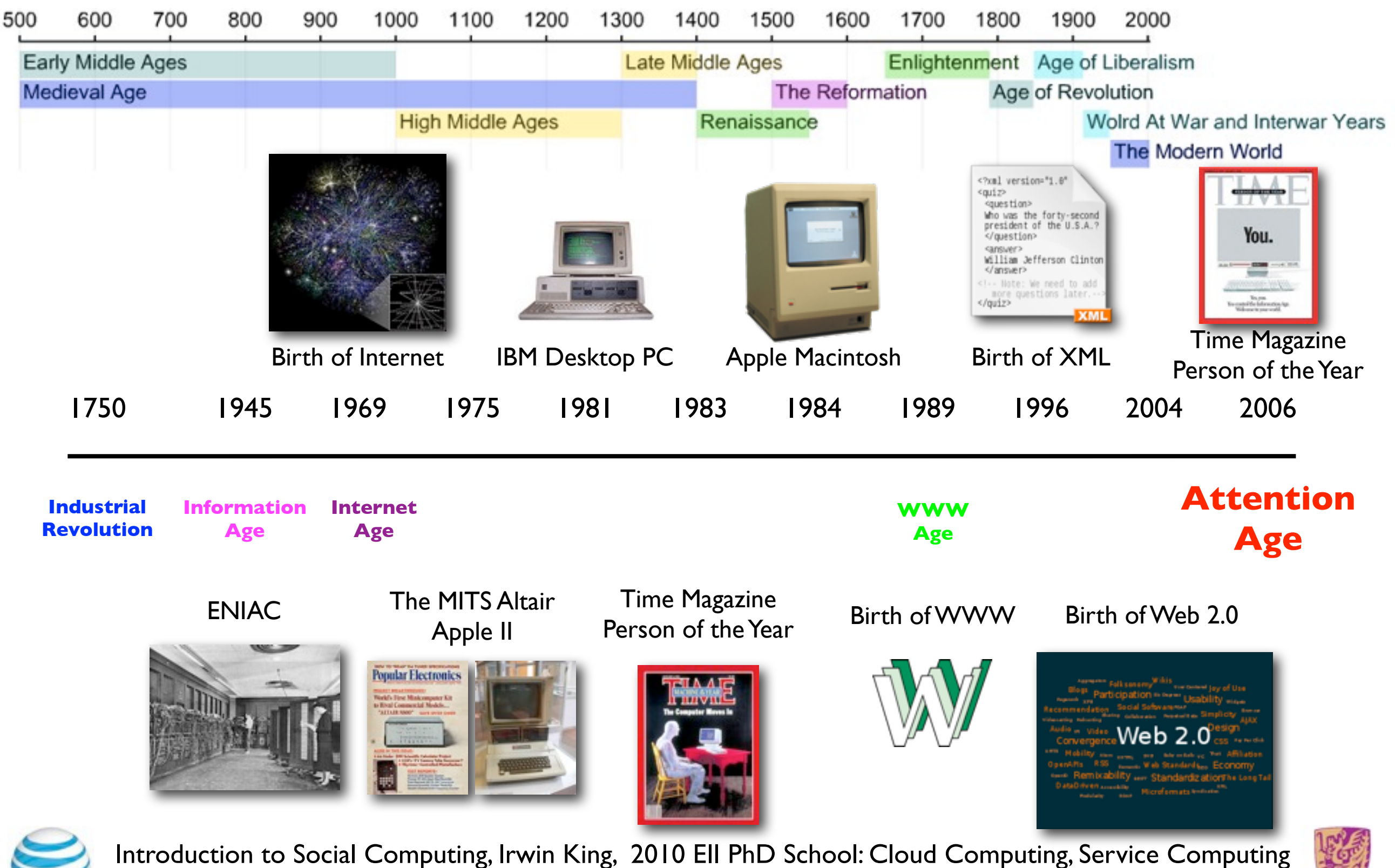

& Social Networks, November 23-27, 2010, Brisbane, Australia

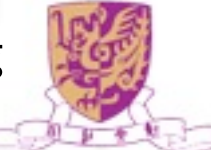

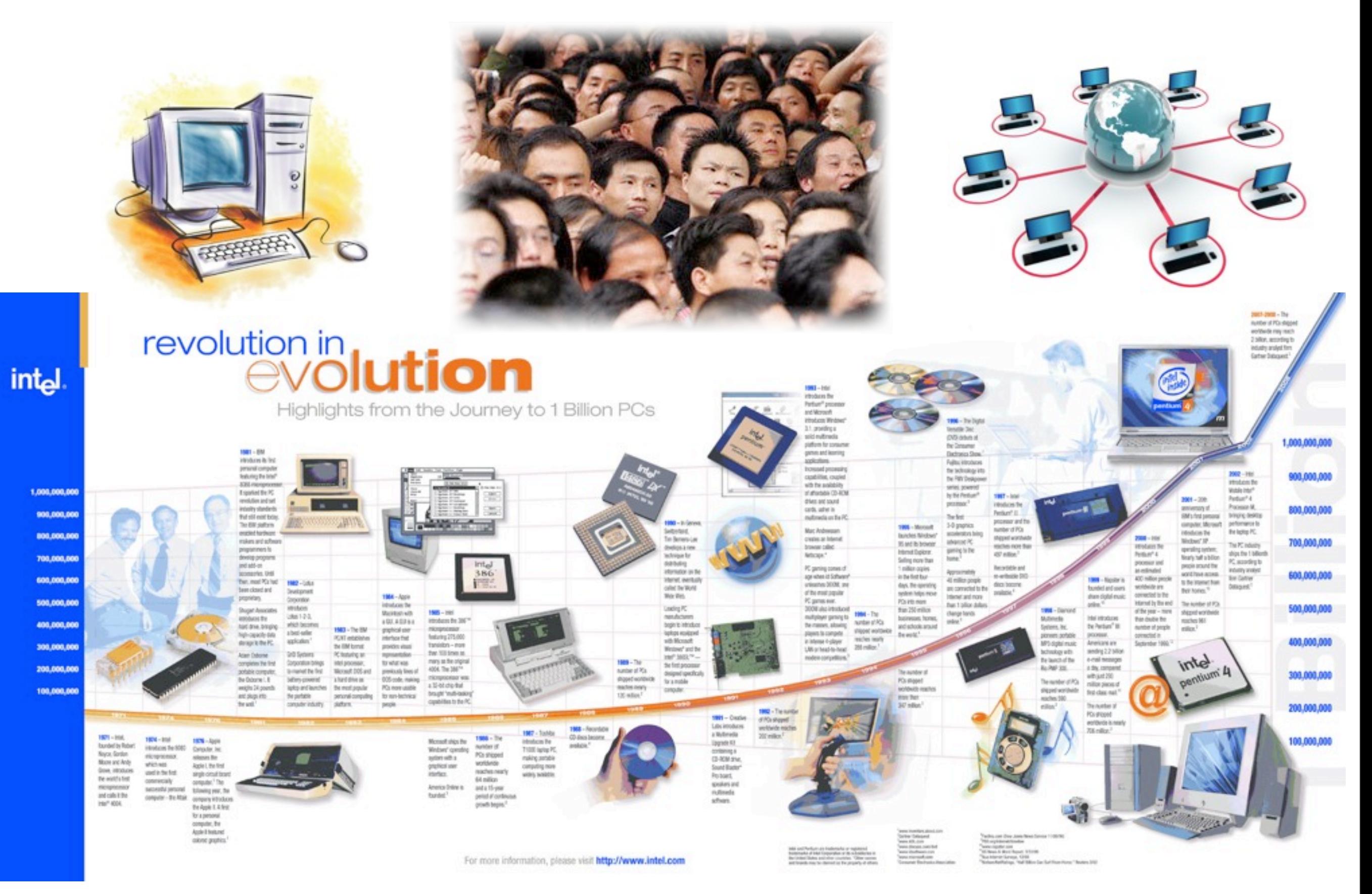

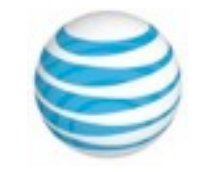

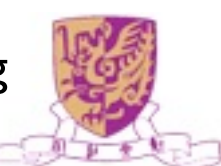

### Social Networking

HOW TO USE WEB 2.0 IN THE ENTERPRISE

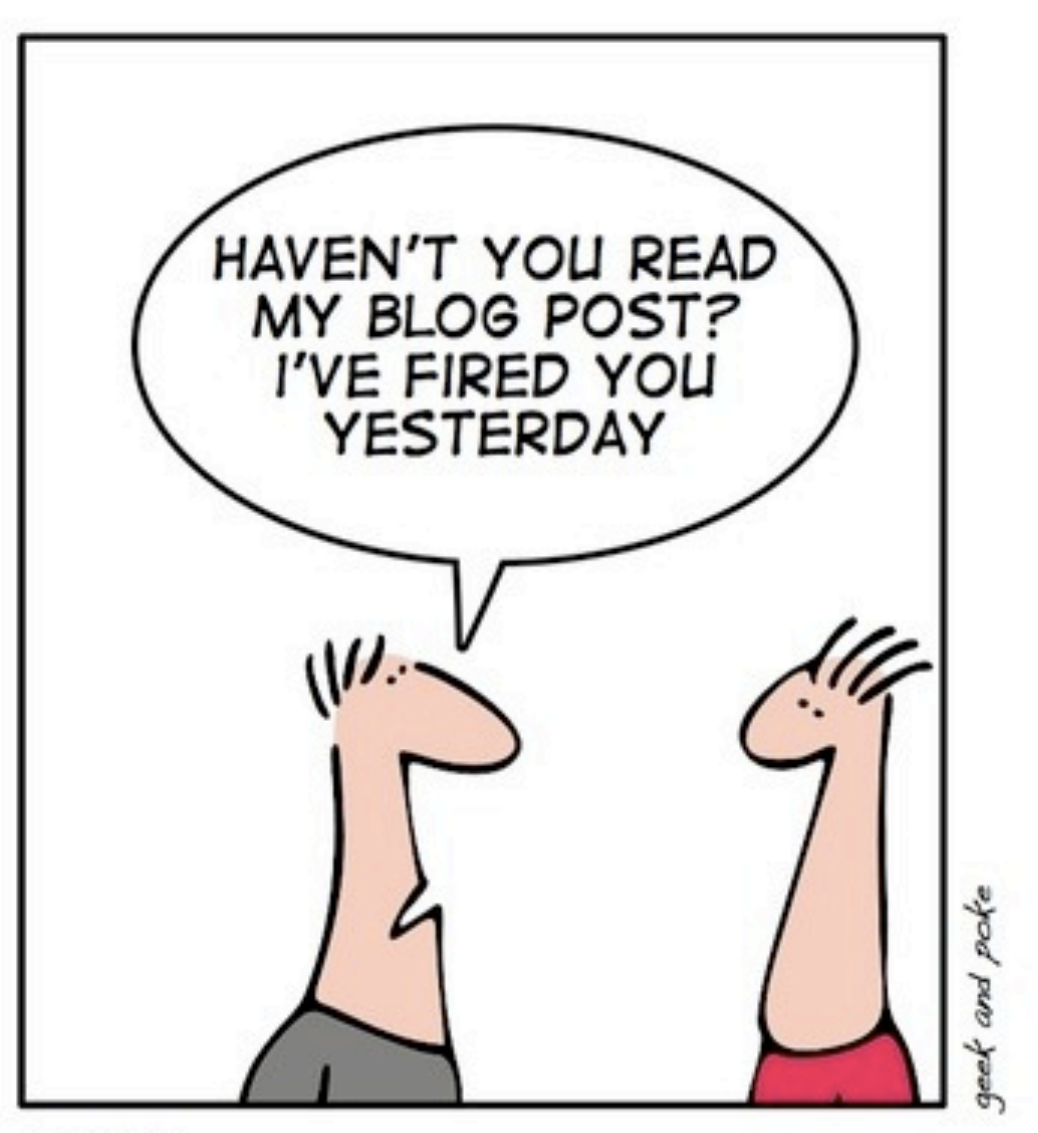

PART 1: COMMUNICATE WITH YOUR EMPLOYEES

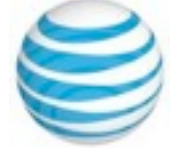

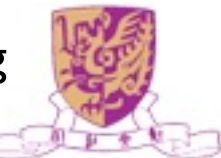

#### Billionaires' Shuffle

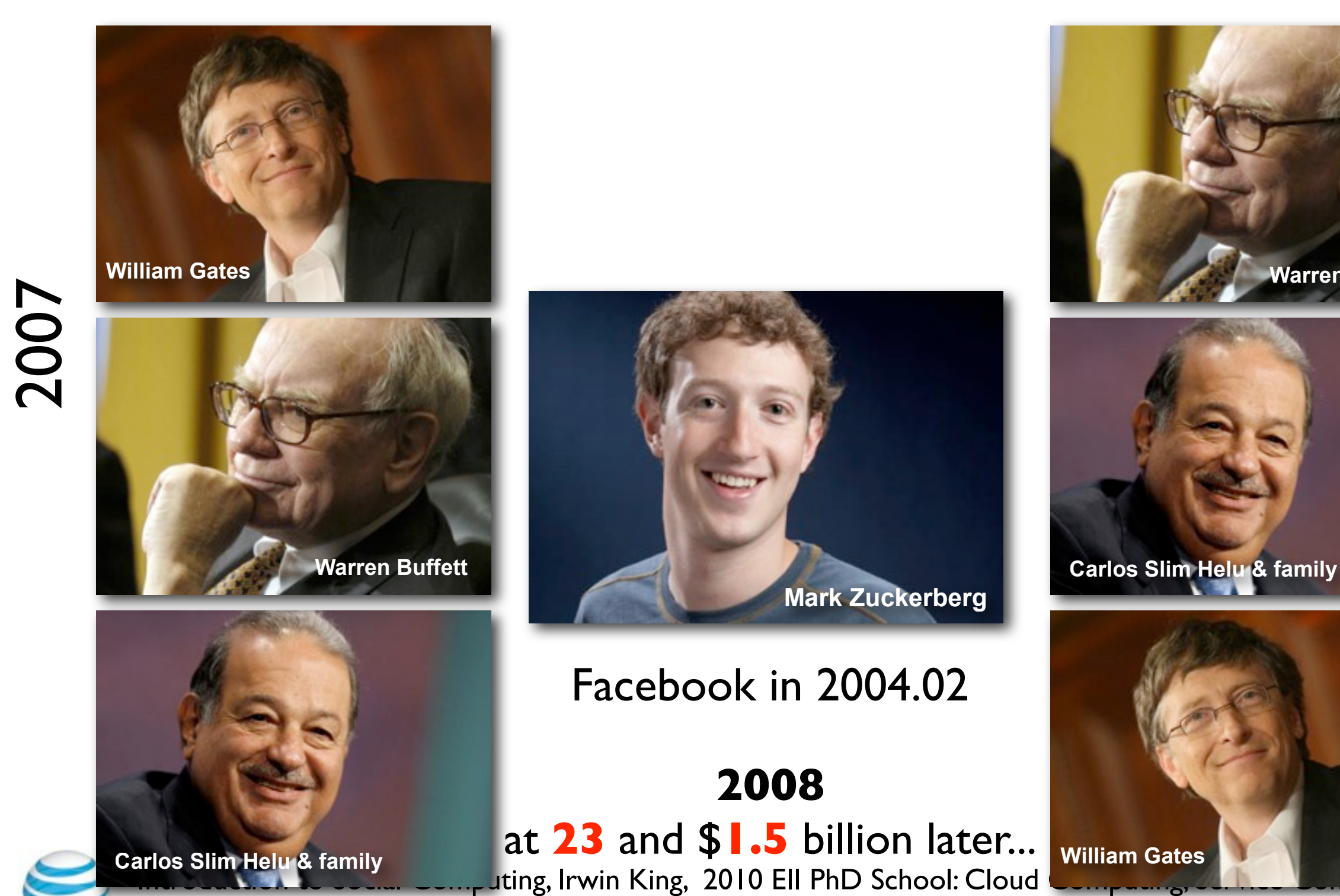

& Social Networks, November 23-27, 2010, Brisbane, Australia

**Warren Buffett**

# Top 10 Most Populated Countries

as of July 2009

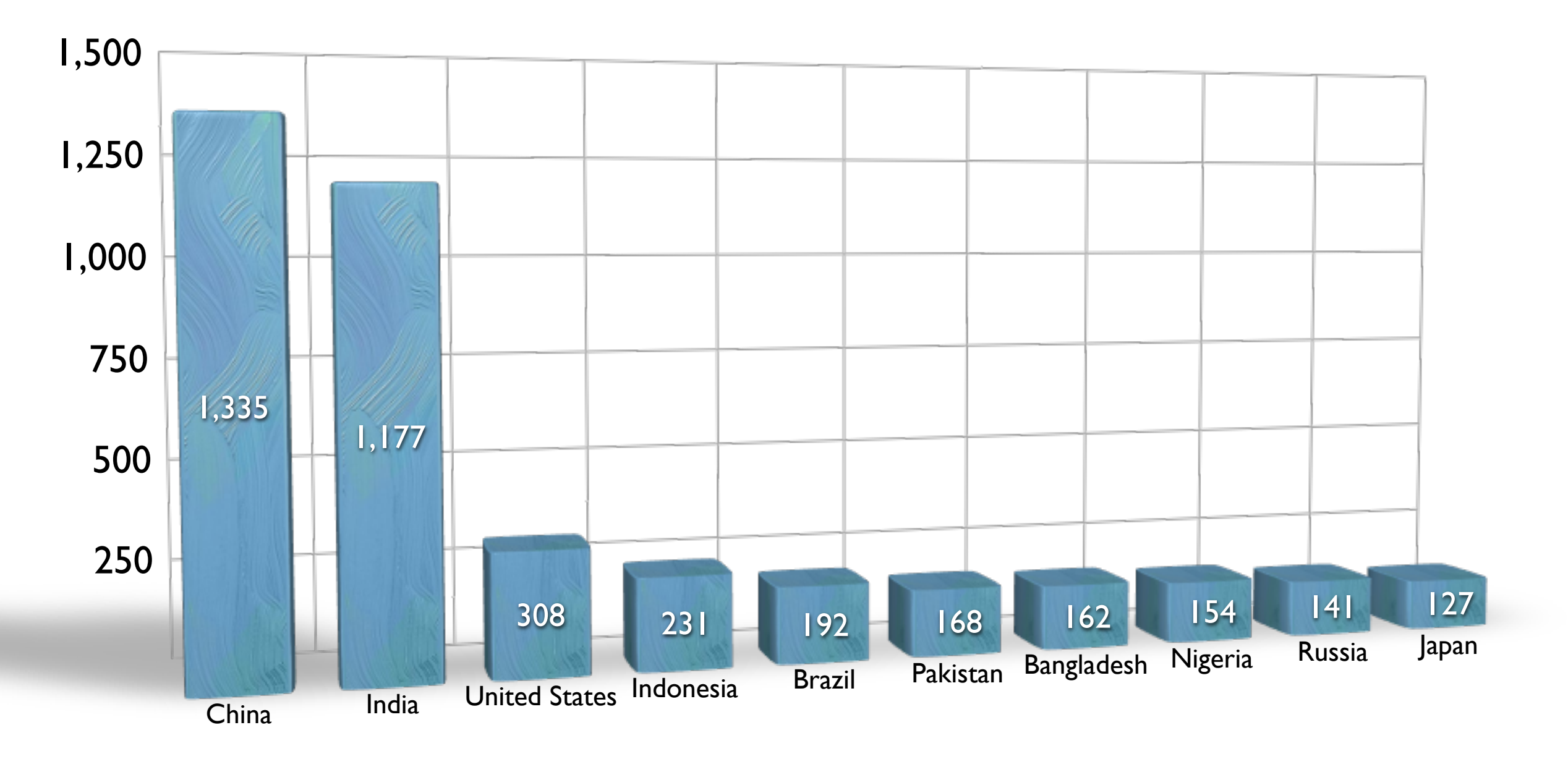

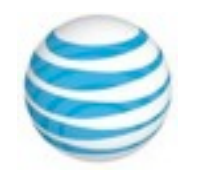

# Top 10 Most Populated Countries

as of February 2010

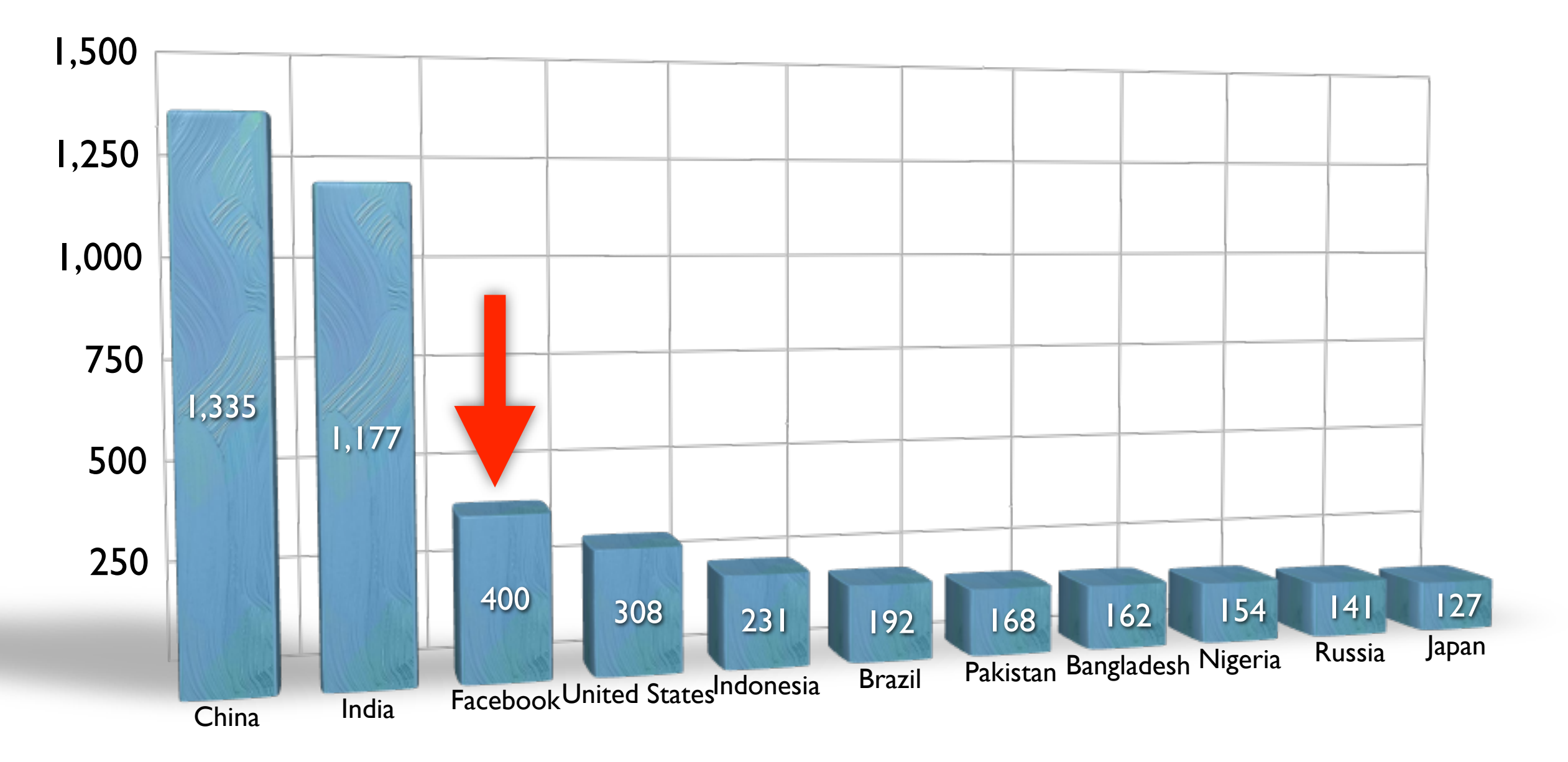

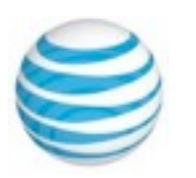

### Facebook's Global Audience

#### Global Audience: 316,402,840

About CheckFacebook.com **United States Ads by Google Social Search** Twitter **Blog Marketing** Facebook Country Audience: 94,748,820 % Online Population **Total Users** Percent of Global Audience: 29.95% Share This Site 1543 **Telweet** Q Zoom Out **United States Male / Female** male female **United States Age Distribution**  $\leq$  = 13  $14 - 17$  $18-24$  $25 - 34$  $35 - 44$  $145 - 54$ **Percent Online Users**  $55 - 64$  $0.02$ 100  $65+$ Not Pictured: Hong Kong, Maldives, Palestine, Singapore, Taiwan

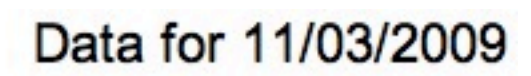

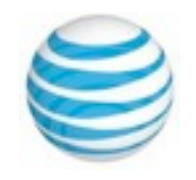

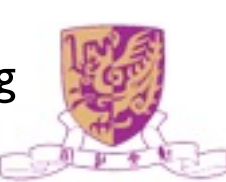

### Facebook's Growth Stats

#### **Statistics**

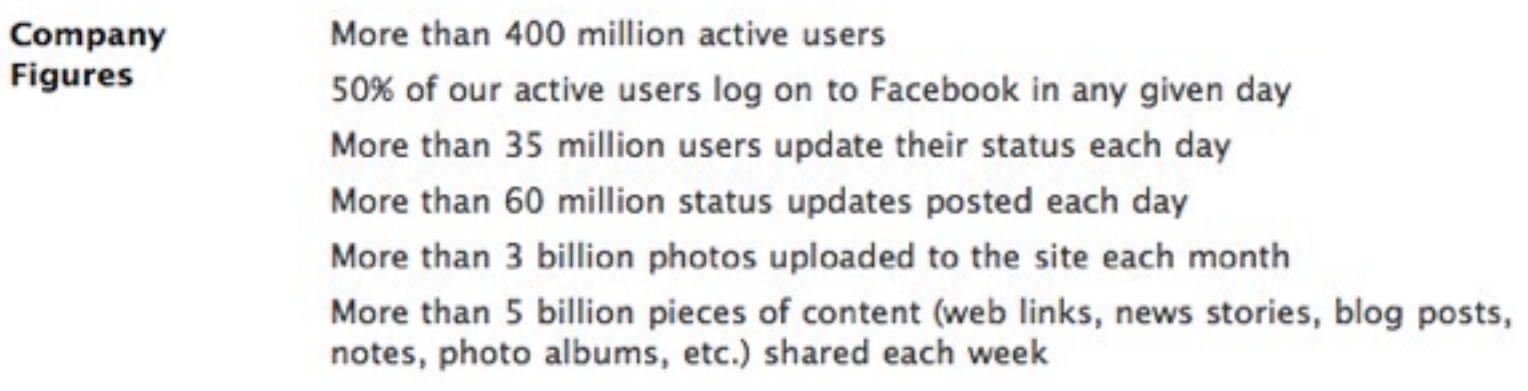

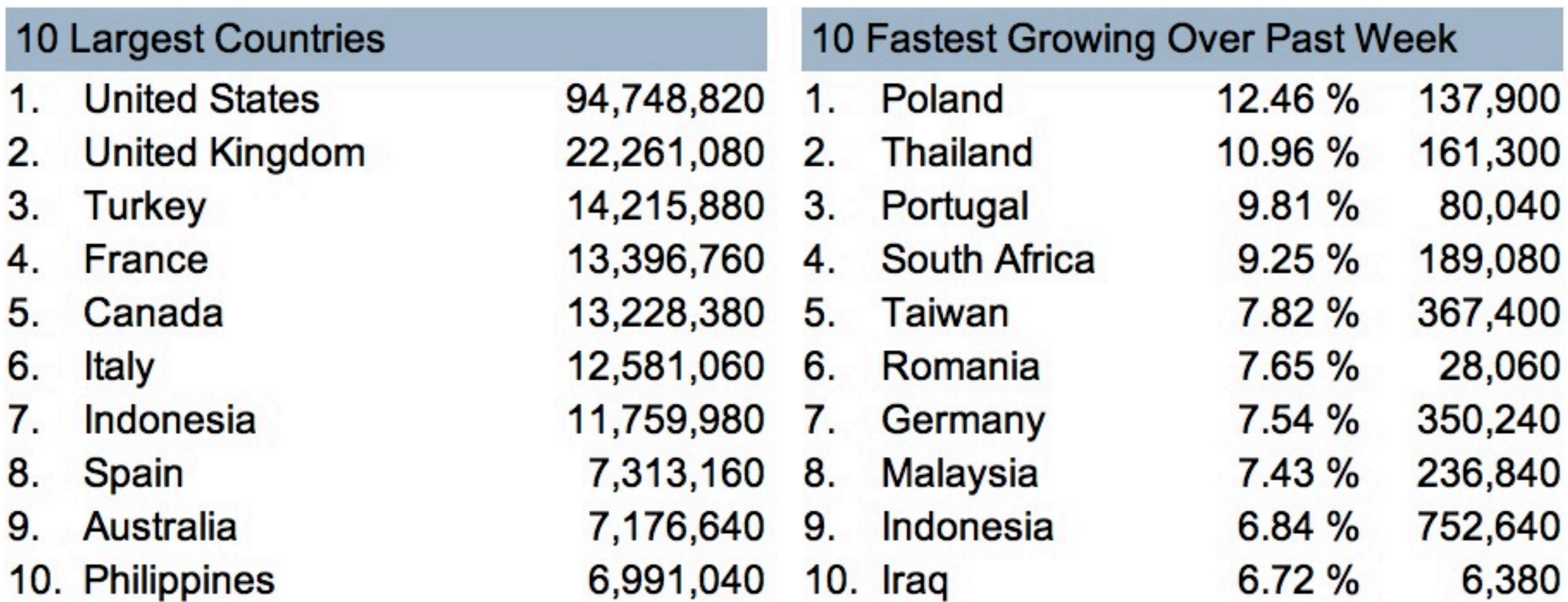

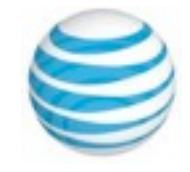

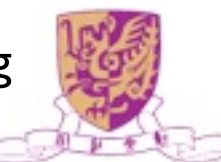

### Global Internet Traffic

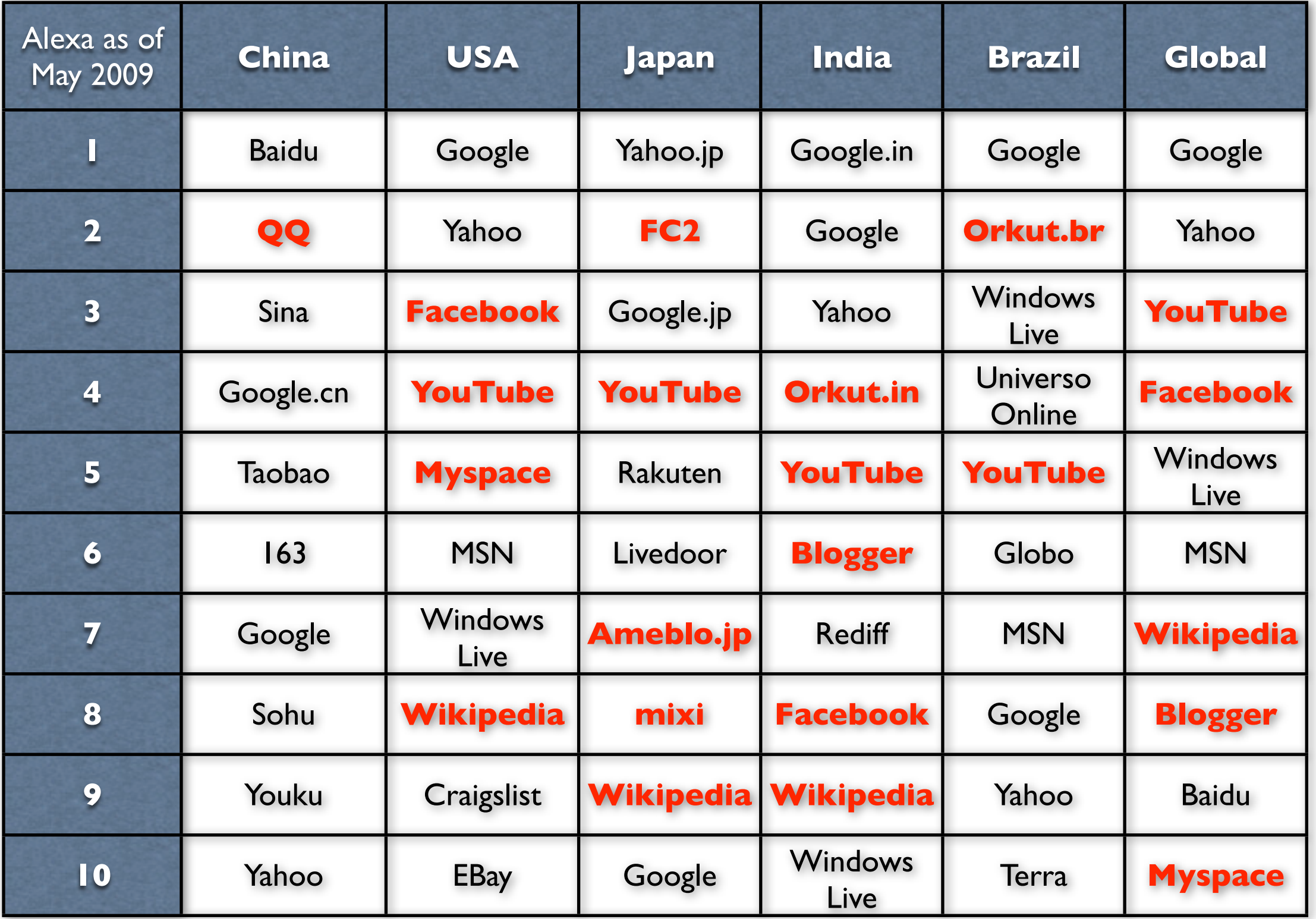

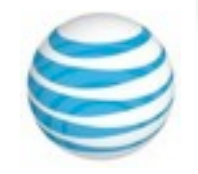

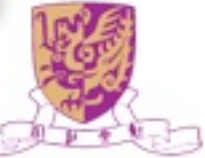

### Global Internet Traffic

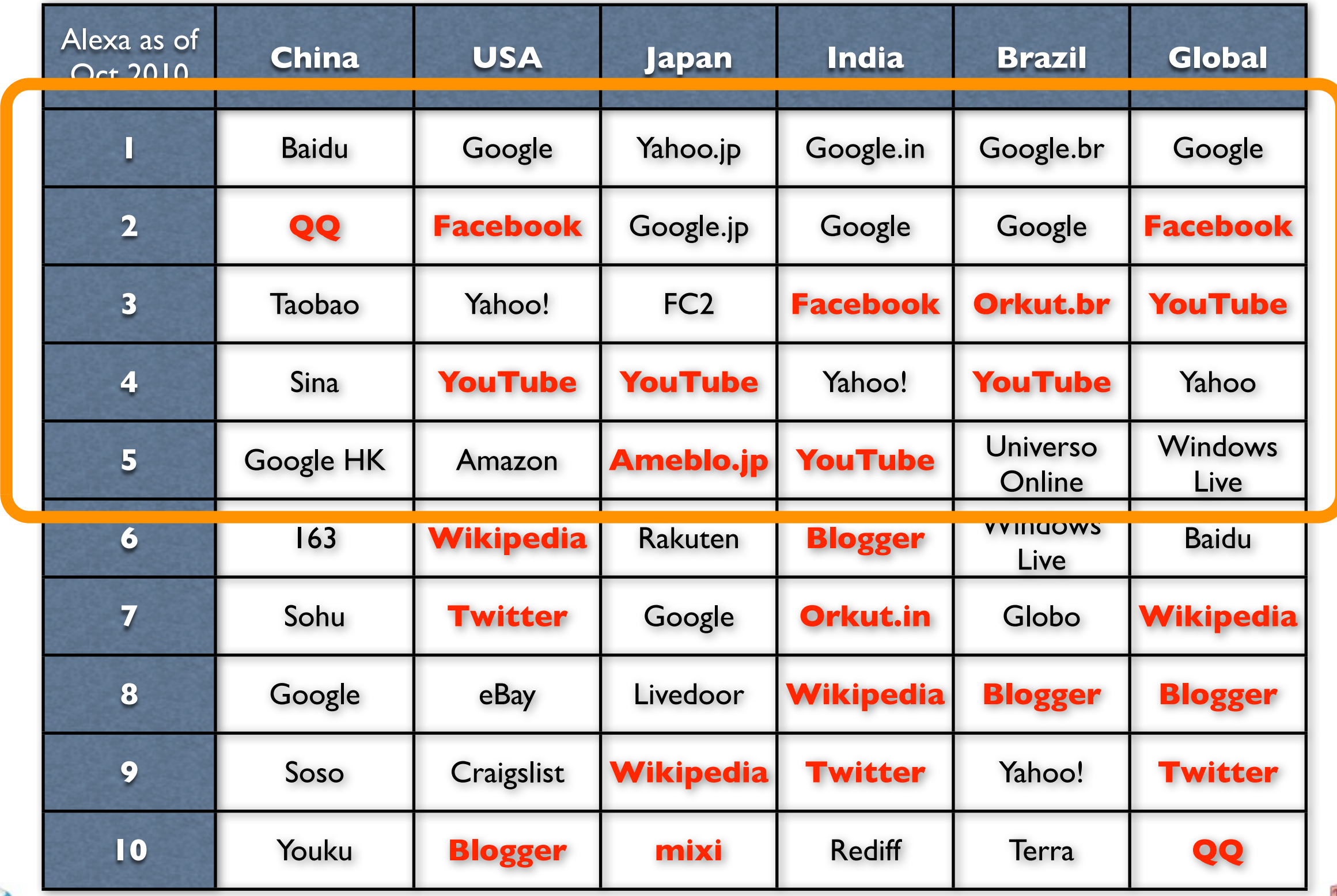

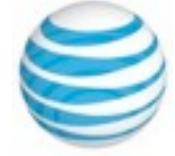

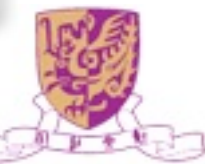

#### EU Commission on Social Computing

Figure 2: The growth in active usage of social computing applications

Active internet users: "Thinking about using the internet, which of the following have you ever done?"

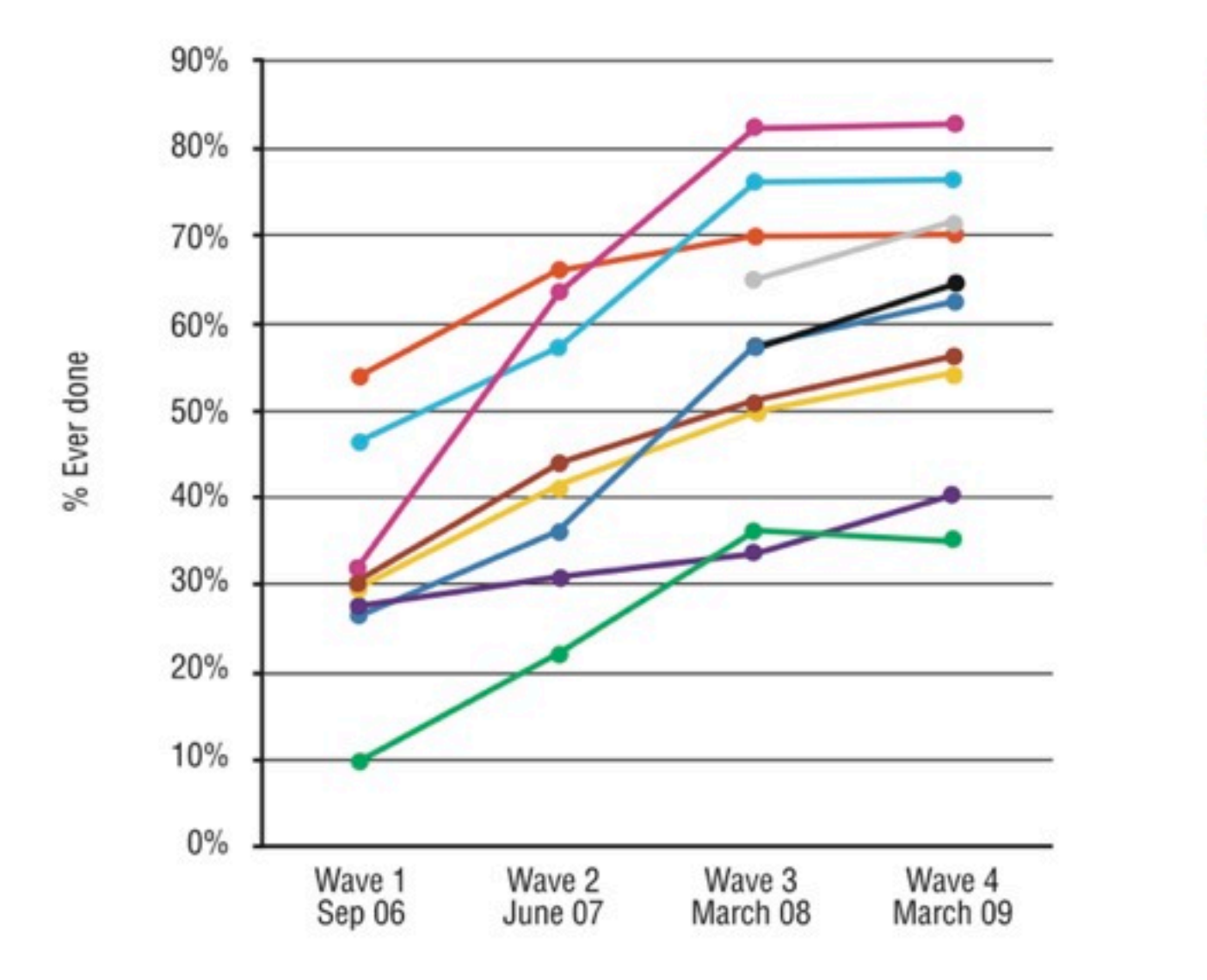

- Watch video clips online
- Listen to live radio/audio online
- Visit a friend's social network page G
- **Read blogs**
- Manage a profile on a social network
- Create a profile on a social network
- Leave a comment on a blog site
- Upload my photos to a photo sharing site
- Start my own blog/weblog
- Upload a video clip to a video sharing site

[Ala-Mutka et al. 2009]

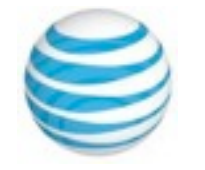

Source: (Universal McCann, 2009)<br>Introduction to Social Computing, Irwin King, 2010 EII FhD School: Cloud Computing, Service Computing

& Social Networks, November 23-27, 2010, Brisbane, Australia

### EU Commission on Social Computing

Figure 1: Adoption of Social Computing

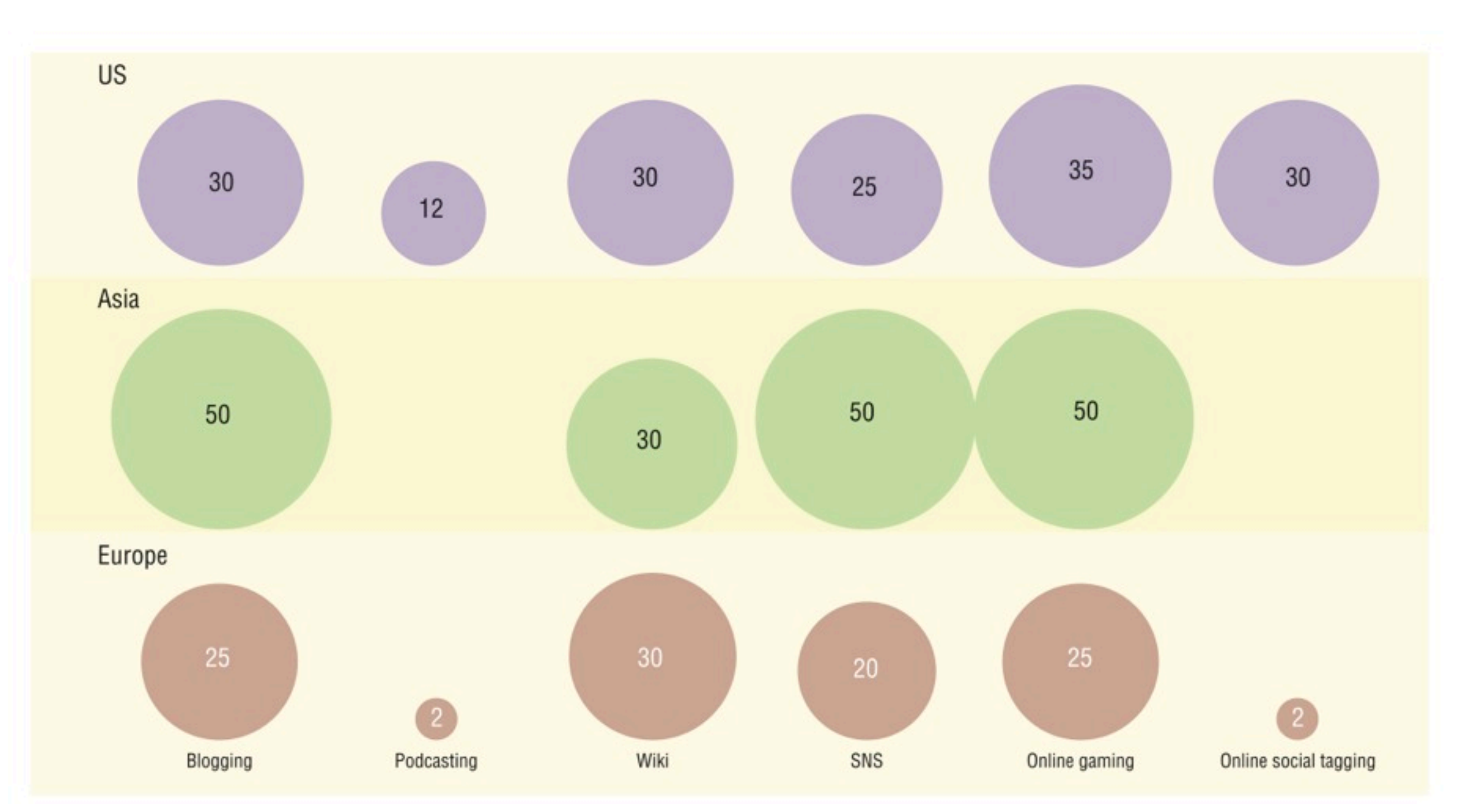

#### [Ala-Mutka et al. 2009]

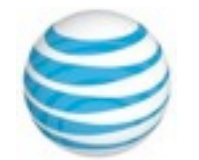

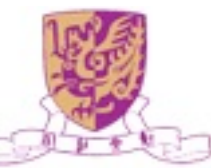

# Topics in Social Computing

- Social Behavior Analysis and Modeling
- Social Media
- Social Network Theory and Models
- Link Analysis/Graph Mining/ Large Graph Algorithms
- Learning to Rank
- Recommender Systems/ Collaborative Filtering/Query Suggestion
- QA/Sentiment Analysis/ Opinion Mining
- Human Computation/ **Crowdsourcing**
- Risk, Trust, Security, and **Privacy**
- **Monetization of Social Computing**
- Software Tools and Applications
- and many, many more...

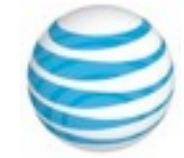

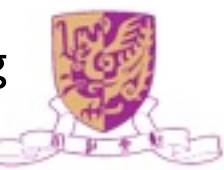

### Web 2.0

**16 HipCall** 

SWICKIBETA

mobber l

| mymä+

shwinern<sup>e</sup>

**utrackslife** 

**ODAYTAGS** 

osoboo & Pageflakes Sendspace @ EventSniper

nooked my mail 2022 Timela

KAYAK **tak** 

**blogr** SchoSign. CustomScoop Mystalics IOWEYOU Nuverous Tovento DropSend Winsword Library

Feed & Butler

(moo flex) TAGCloud Copbwiki Gurrent

KEROCKET.

GRAVATAR **CER** 

**mailblaile.com** tractis

**B** Buzznet Www.pass

**RestrictorFood** Chet

@CIOSO\_ eventful

brows: OVOQI.

**Jocopot Francis + Jaters ddible Un** 

stikinad & co.mments COMPANY

Tailrank

Campfire<sup>-</sup>

**DIDSTANG** VYANG

STODE's shoopys grower: Your EZimbra RRL for housing

**@TagWorld nurvo** 

Supras ------- @pondo sigtag Findery Condition

blish.

catégorys

Blogniscient Tial Princip shutterly<sup>6</sup> -- Collective Feedster II Glavoor

fovorville

Collective<sup>3</sup>

Cocloudolicious IS

Etsy (COREVVER

speritiestory ScoopGO!

**III** feedpath

Jobazaar.com

N Dyna

Plurn.

start

FOLD

CoenD putting.com

**ODDPOST** 

simplu<sup>t</sup>

(Karma

OCOP<sup>1</sup>

**Creoh** 

Near-Time<sup>d</sup> douban'

**Es jamendo** 

zaadz...

indeed

January & Controller

<sup>o</sup>p hisptrenix

 $SQ_UC_Ct$  daimit askeet!  $R_{\text{max}}$ 

**PROUND OgroWer Srules** 

MAGNOTO PORO

Choose revisions (grouper)

floor **O** *<b>A* FireAnt

C Witnesond C SHOUTWIRE

standpoint

zooom<sup>-</sup>

TITLE-Z

A ONDERGROWTHING ALLOCATION

**OPreFound.** Ford 2 Podcast

WPDRFDRHANDING MOLOGOGO

**S People GLENDOR<sup>2</sup>** 

**RSS MAD** 

**Channel Halley** Rice - X Trumba Fieskobo Dimmes - & hartskes VUMEO

Renkoo

*<u>'YEDDA</u>* 

**W** LifeType

**BlogBurst** 

- Web as a medium vs. **Web as a platform**
- Read-Only Web vs. **Read-and-Write Web**
- Static vs. **Dynamic**
- Restrictive vs. **Freedom & Empowerment**
- Technology-centric vs. **User-centric**
- Limited vs. **Rich User Experience**
- **•** Individualistic vs. **Group/Collective Behavior** AttentionTrust.org krugle
- Consumer vs. **Producer**
- Transactional vs. **Relational**
- Top-down vs. **Bottom-up**
- People-to-Machine vs. **People-to-People**
- Search & browse vs. **Publish & Subscribe**
- Closed application vs. **Service-oriented Services**
- Functionality vs. **Utility**

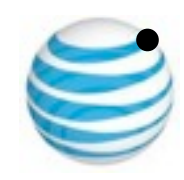

**Parta vs. Value** و Data vs. **Value** العلمية المعلمية المعلمية المعلمية المعلمية المعلمية المعلمية المعلمية المعلمية<br>Introduction to Social Computing, Irwin King, 2010 Ell **Thu School: Courd Computing Service Computing CAIPEES CAPD KNOWN** & Social Networks, November 23-27, 2010, Brisbane, Australia

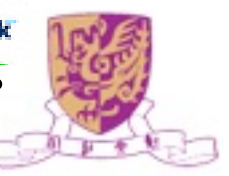

#### The Brave New Words

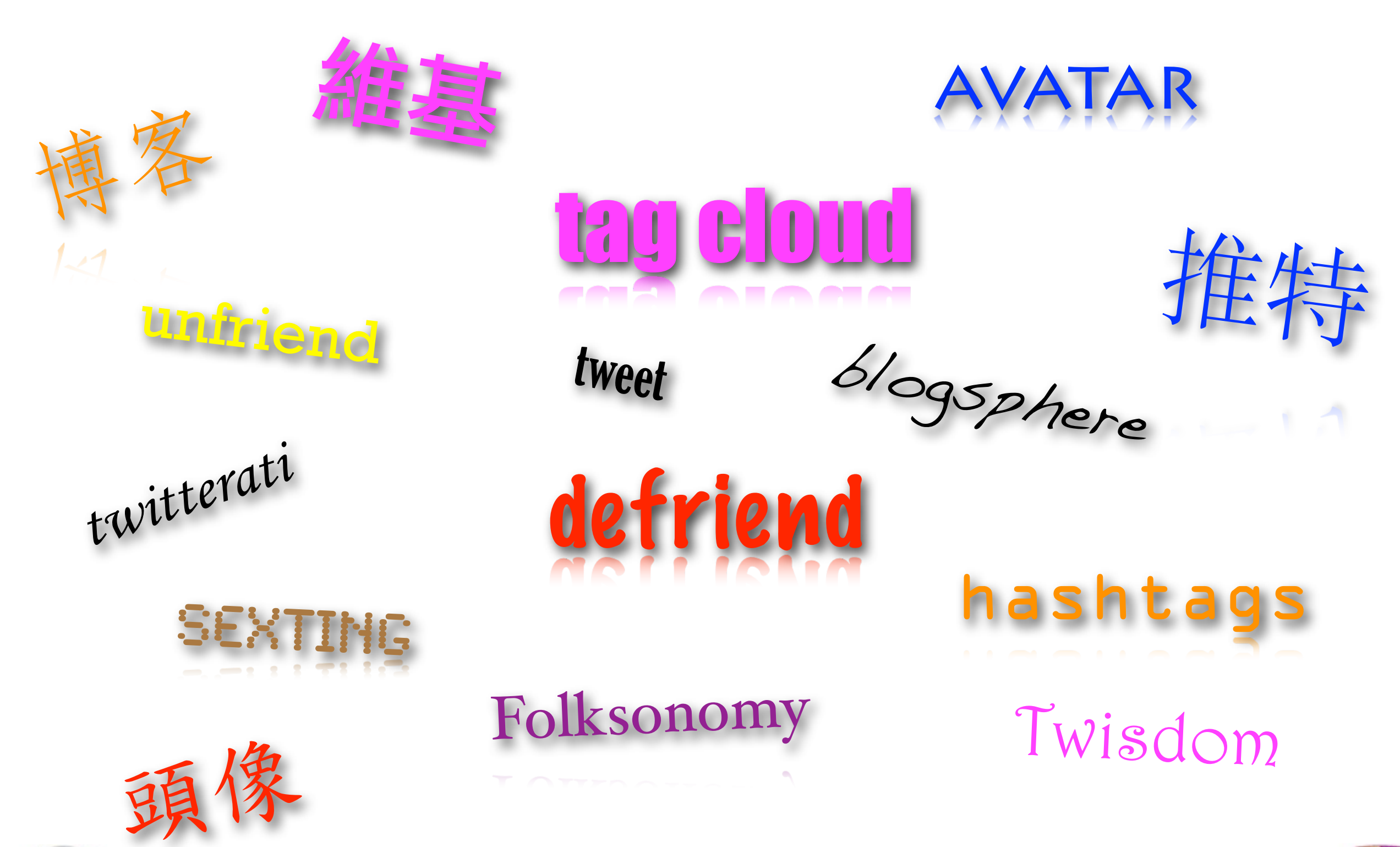

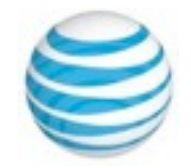

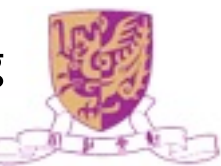

#### Social Analytics/Informatics

#### **Wi** Social Informatics

Contact: Slovenian: FDV

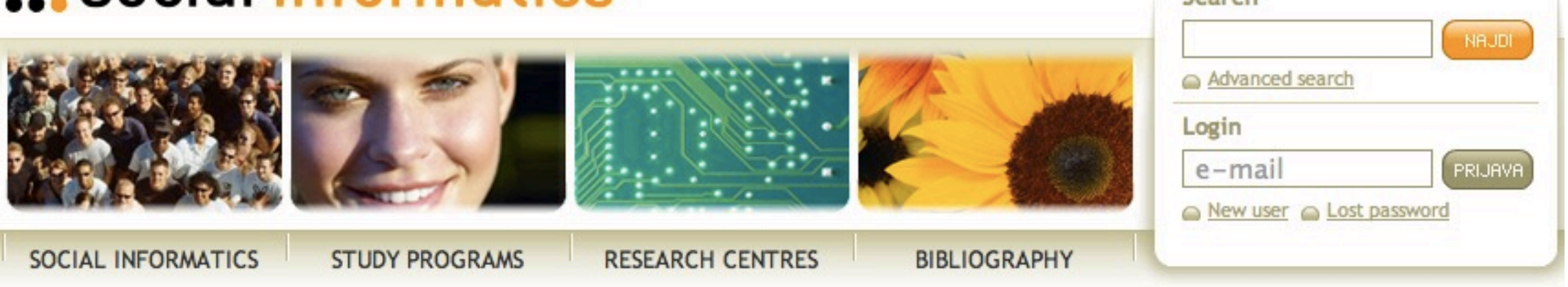

#### **Introduction**

- Concept
- **O** History

#### **Relevant Fields**

- Social Informatics
- Web Content Structure
- Survey Methodology
- Marketing Research
- Social Science Methods
- Applied Statistics
- Official Statistics
- C Data Collection
- C Library Science
- O Information Society
- **O** HC Interaction
- O Information Systems
- ◯ Social ICT Applications
- Data Modeling & Simulations
- A Media & Communication
- Science & Technology

Arts & Informatics Introduction to Social Computing, Irwin King, 2010 EII PhD School: Cloud Computing, Service Computing & Social Networks, November 23-27, 2010, Brisbane, Australia

The notion of social informatics relates to the interaction between society and ICT (information-communication technologies). In its broadest sense it covers:

- 1. the social consequences of ICT at micro (e.g. social aspects of ICT applications at personal and organisational level) as well as at macro level (e.g. information society studies);
- 2. the application of ICT in the area of social sciences and social/public sector:
- 3. the use of ICT as a tool for studying social phenomena (within social science methodology).

#### Graphical presentation is here>>

#### **News**

 $\triangleright$  archive

- 07.12.09 **Information Society Free Virtual Library**
- Job offer: Professor in Social Informatics 02.12.09
- Call for papers to "New technologies and data 01.12.09 collection in social sciences"
- Call for Papers "IASSIST 2010" 09.11.09
- Job offer: Associate Professor Position -27.10.09 Department of Social Informatics

#### **Blogs**

Soarch

- Social Informatics by Michael Tyworth
- Social Informatics a knol by Per Arne Godejord
- · Pixelcharmer Field Notes: Social Informatics
- . Journal of Social Informatics Blog
- Social Informatic International Blog
- $\triangleright$  more

#### **Associations**

- The European Survey Research Association
- Council of American Survey Research Organizations (CASRO)
- Marketing Research Association
- International Communications

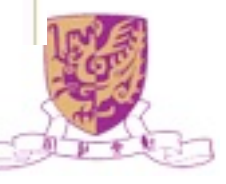

#### **Politics**

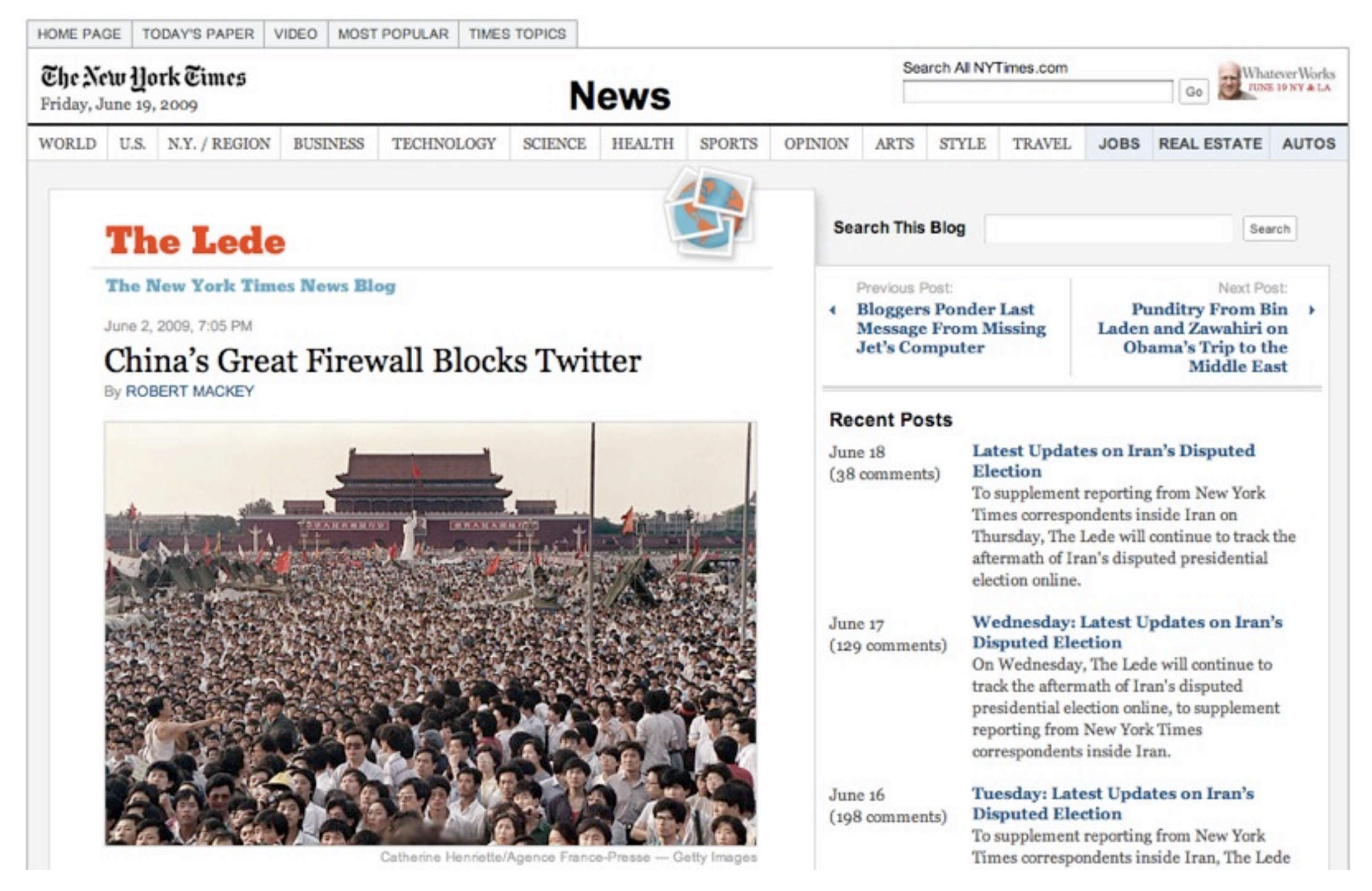

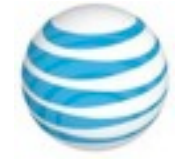

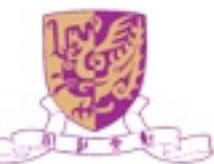

### Commerce

- Social marketing
- Who are the **brokers**?
- Who can exert the most influence on buying/selling?
- How much should one advertise?

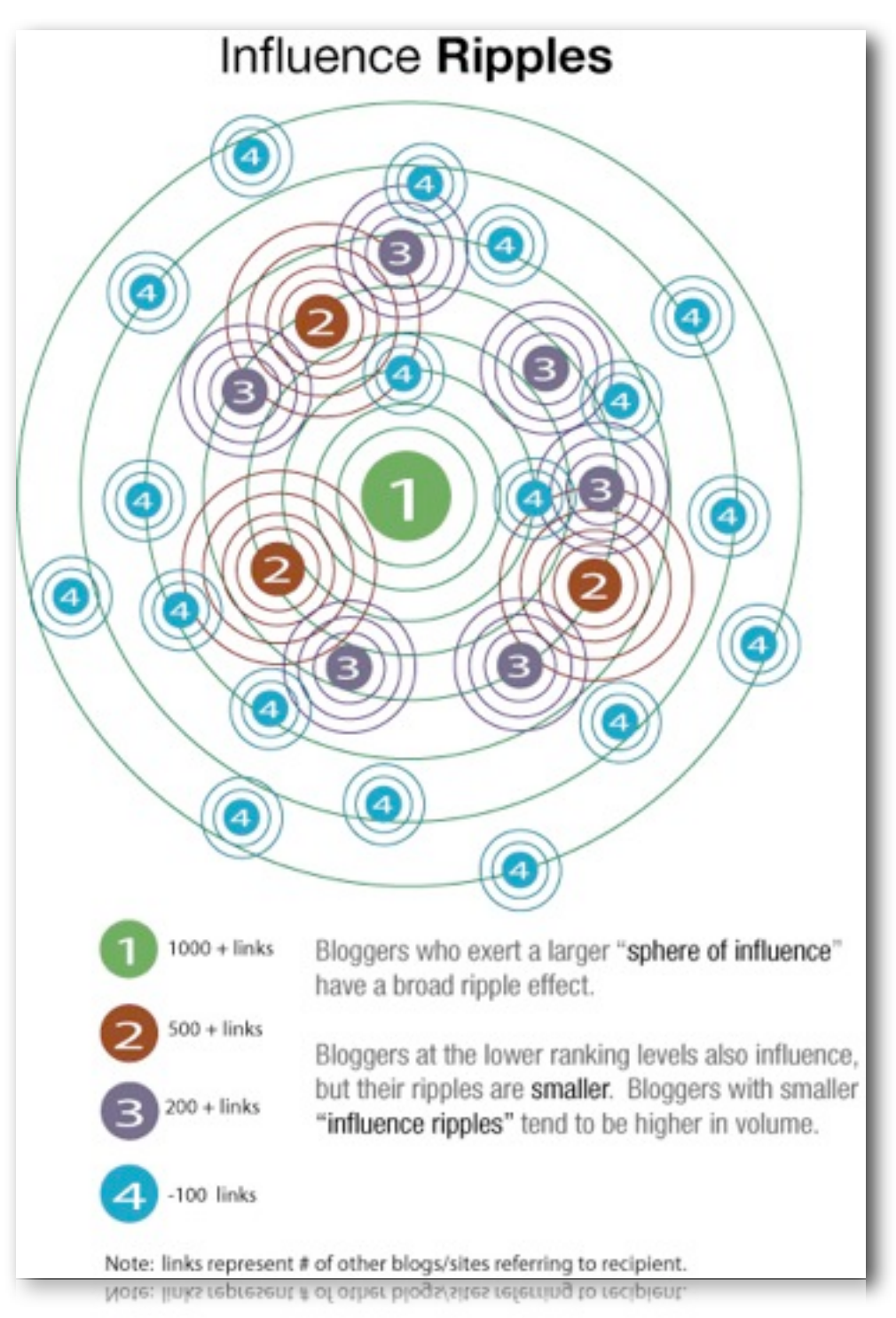

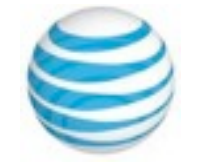

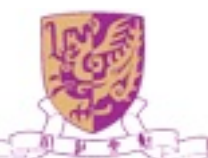

### Public Health

- People's behavior can be monitored
- [What is on people's mind translates to search queries](file://localhost/Users/king/Desktop/Work%20in%20Progress/AsiaSociety2010/AsiaSociety2010.key)
- Google predicts flu trends...

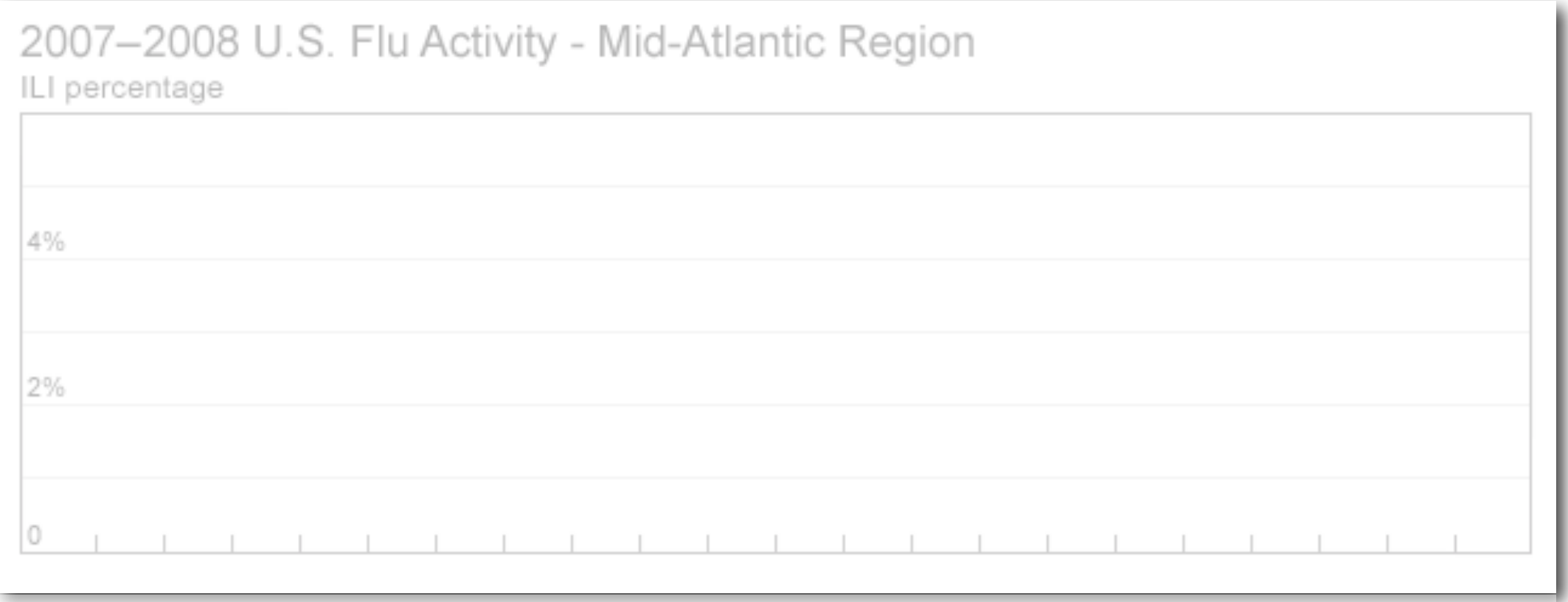

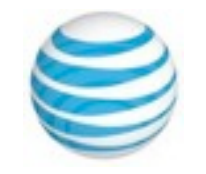

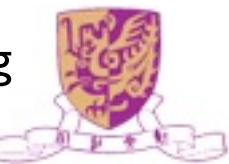

## Twitter Pop Culture

- Twisdom: Twitter Wisdom
	- A Philosopher Ponders Life in 140 Characters or Less
		- "I don't know the key to success, but the key to failure is trying to please everybody." Bill Cosby Do what you know in your soul is right!
		- It is a miserable state of mind to have few things to desire, and many things to fear. – Francis Bacon
- The Longest Poem In the World-the awesome twitter poem! 956,644 verses this morning and ~4,000 a day!

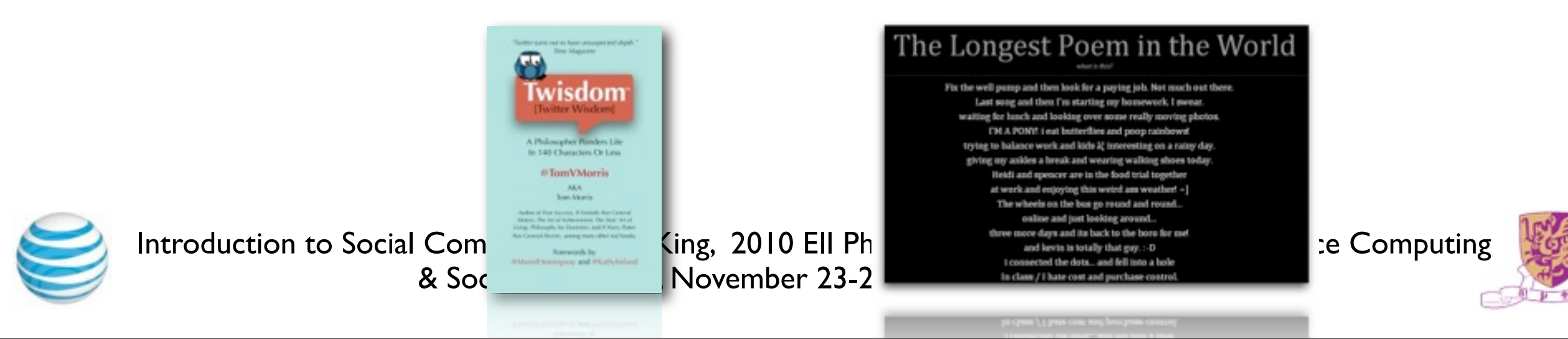

#### The YouTube Generation

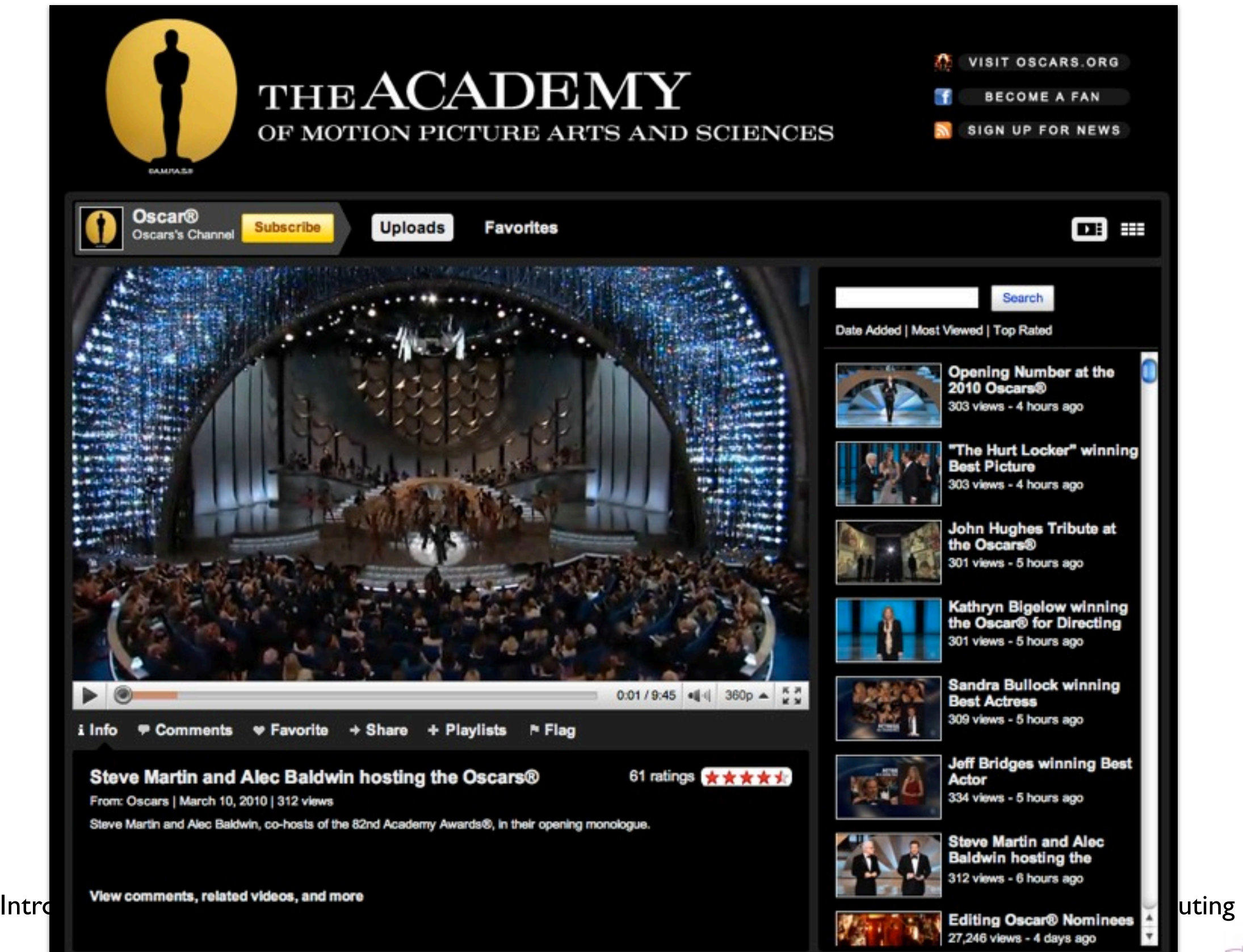

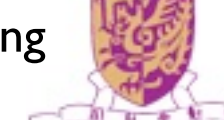

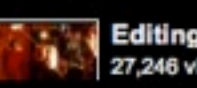

### The Age of FaceBook

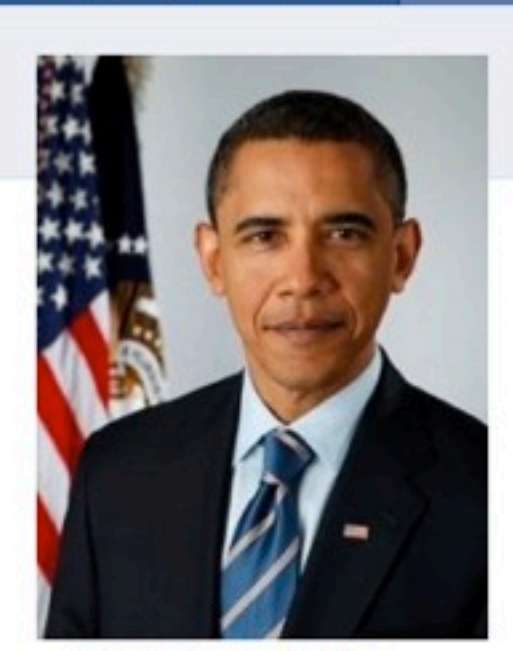

facebook

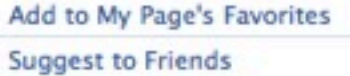

This page is run by Organizing for America, the grassroots organization for President Obama's agenda for change. To visit the White House Facebook page, go to: http://bit.ly/2bVCm. OFA is a special project of the Democratic National Committee.

#### Information

**Current Office** Office: President of the United States

President of the United States OLLICG: Current Office

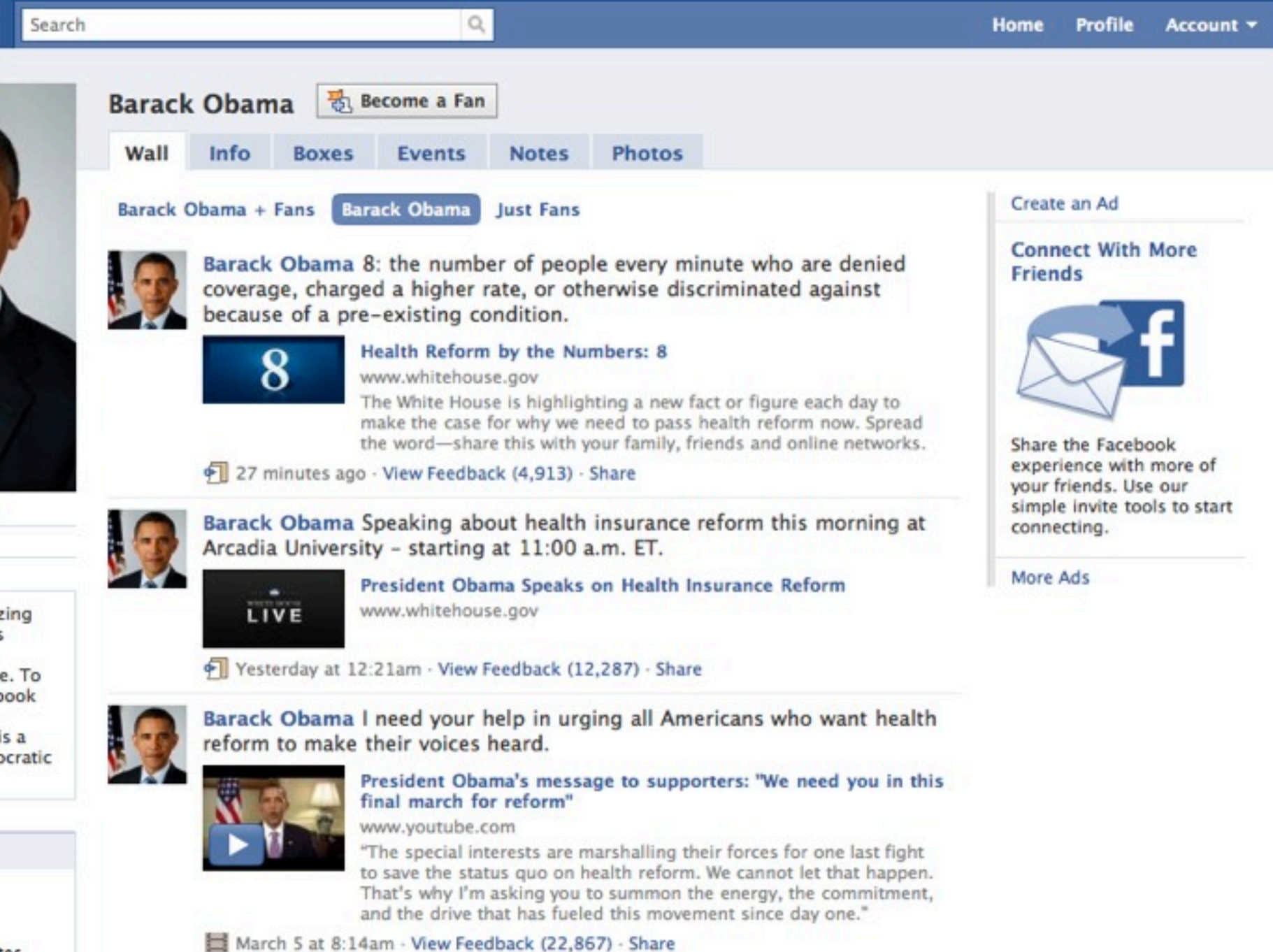

March 5 at 8:14am - View Feedback (22,867) - Share

and the drive that has fueled this movement since day one."

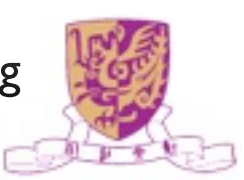

## Social Networking Sites

• Example of Social Networking Sites: FaceBook, MySpace, Blogger, QQ, etc.

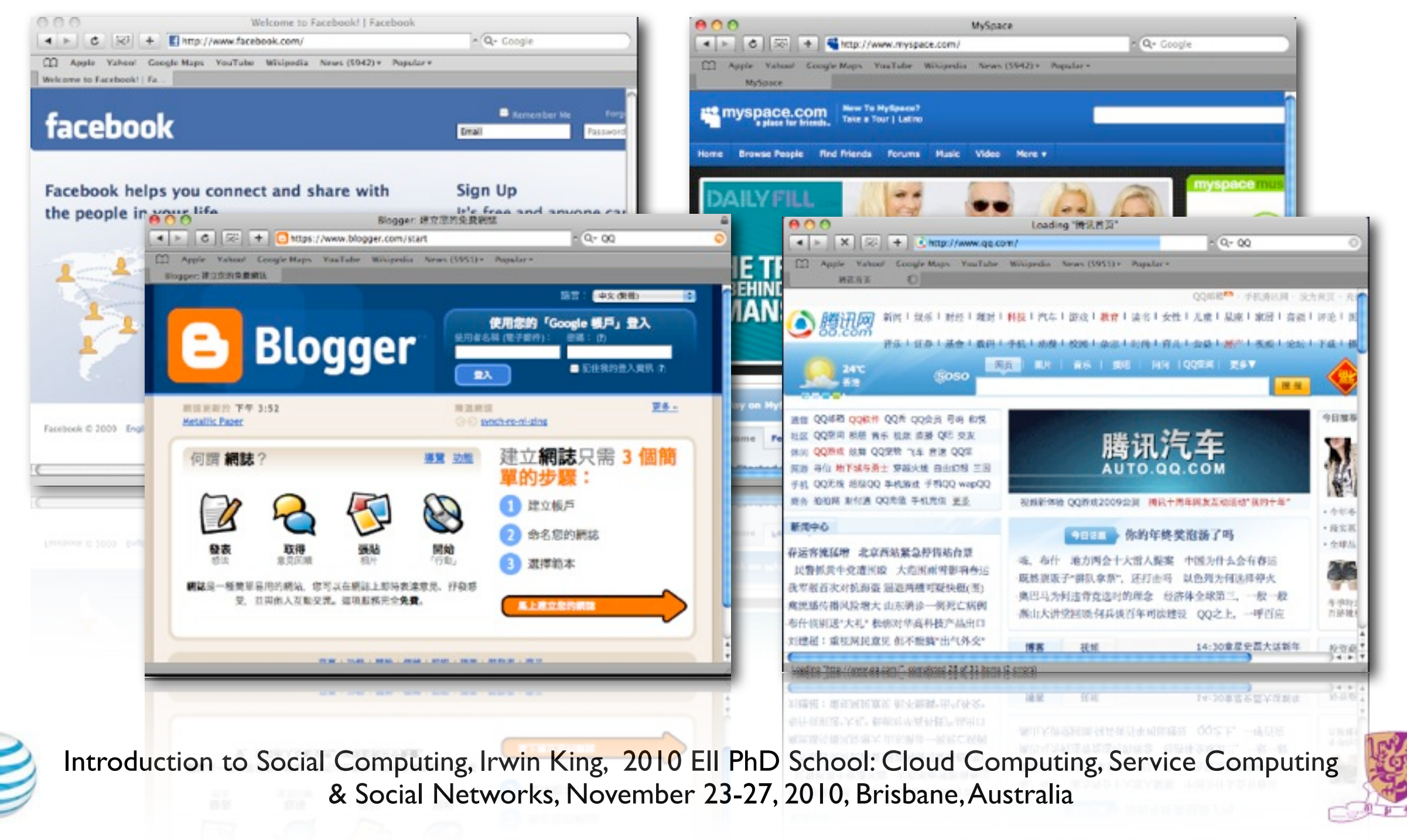

### Social Search

• Social Search Engine

delver:: liad agmon sas

**•** Leveraging your social networks for searching

> Your friends are the best source of information! Look for information, media and people within your network

> > **Noa Rabiner**

I lettered White that

AAA at Connect

Go)

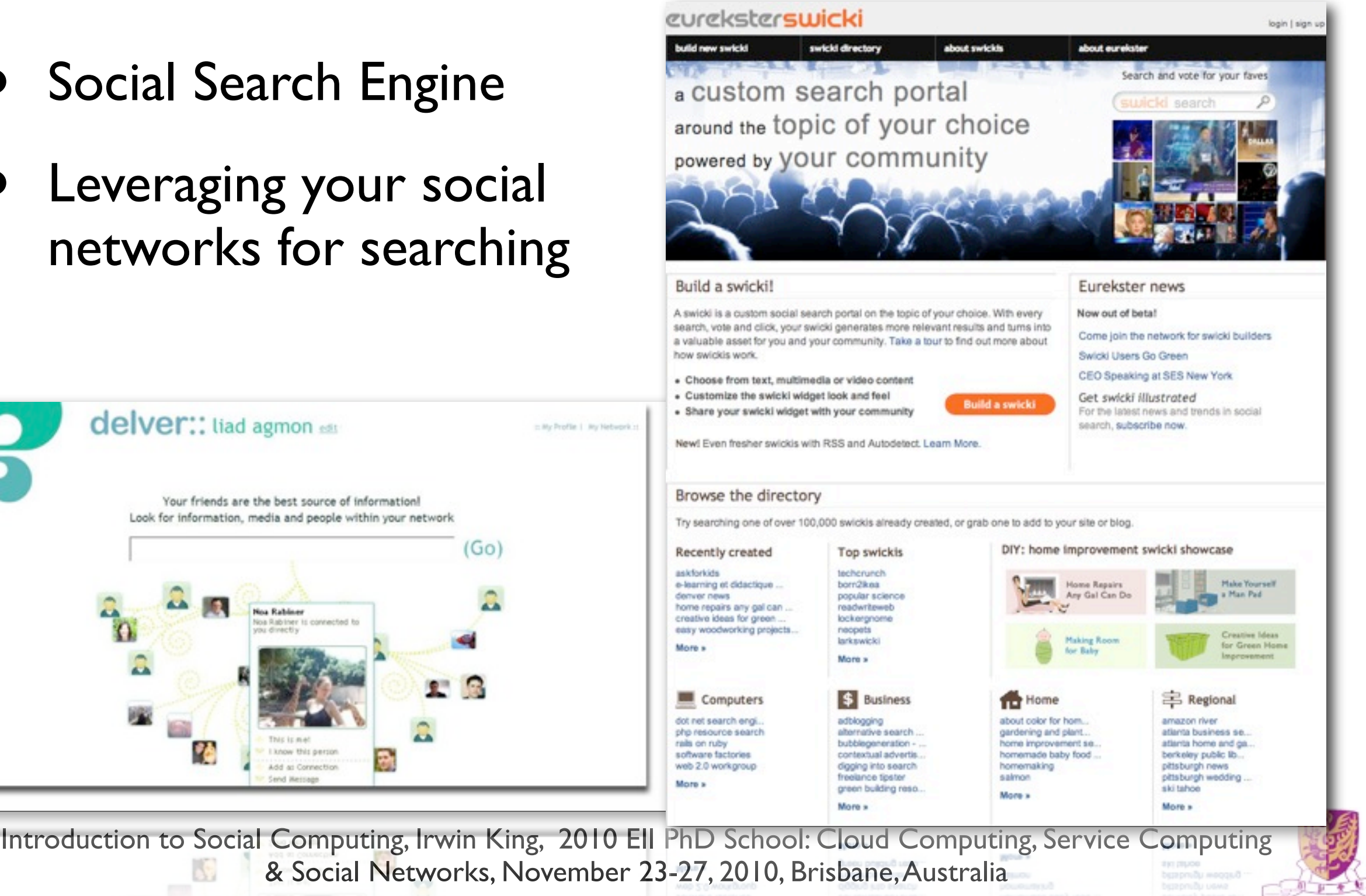

#### Social Media

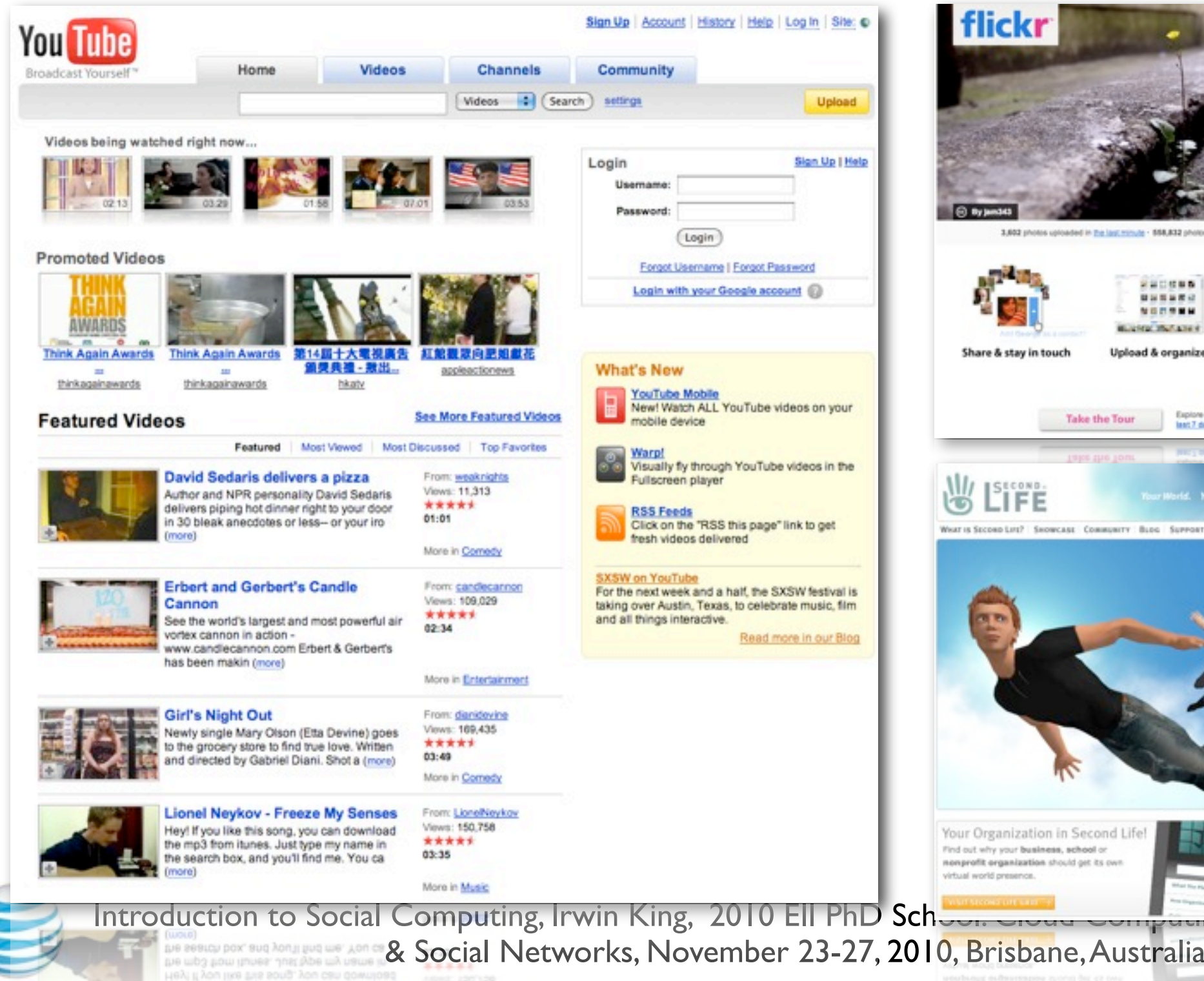

Lionel Neykov - Freeze My Senses

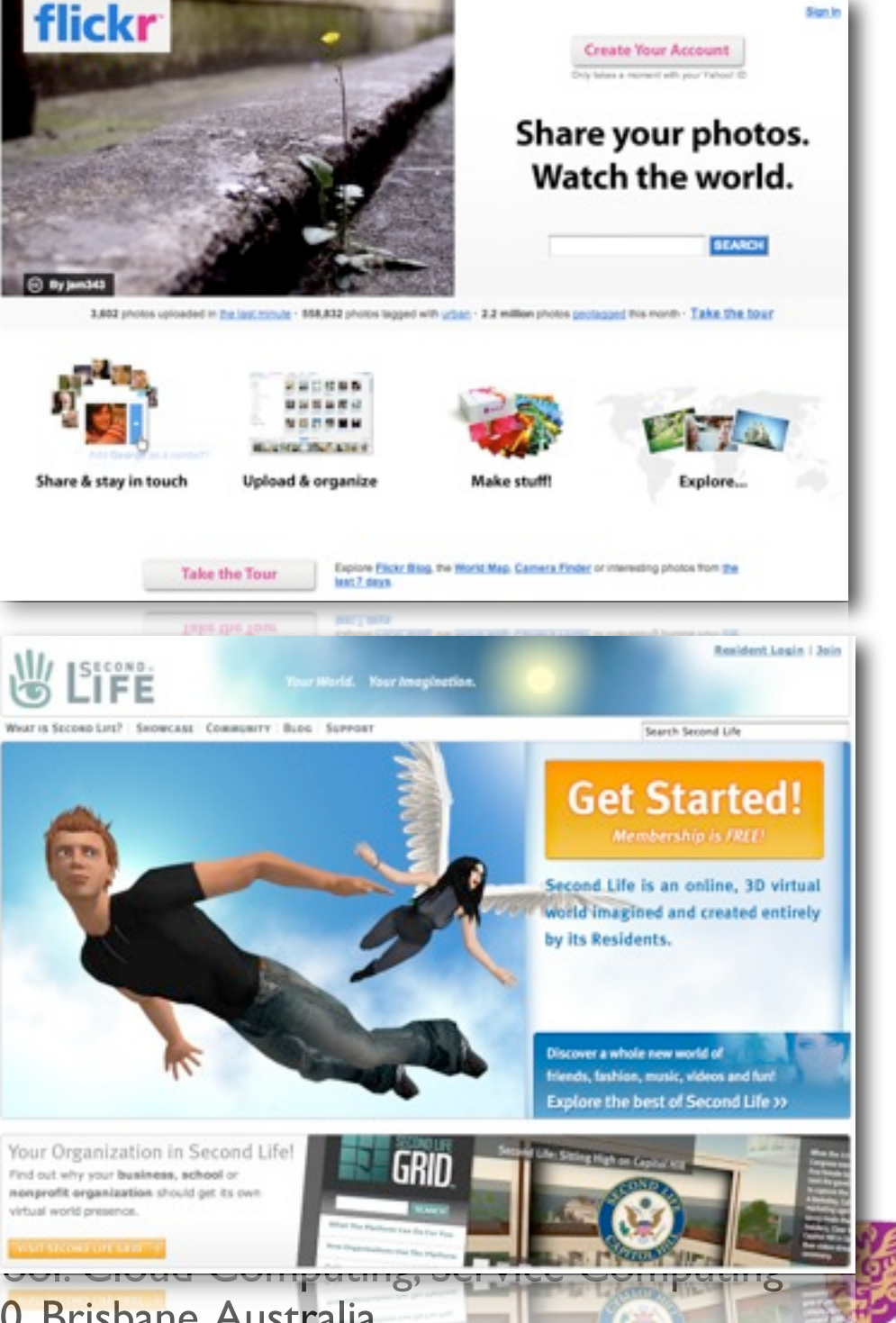

 $\mathbb{R}^n$ 

### Social Bookmarking

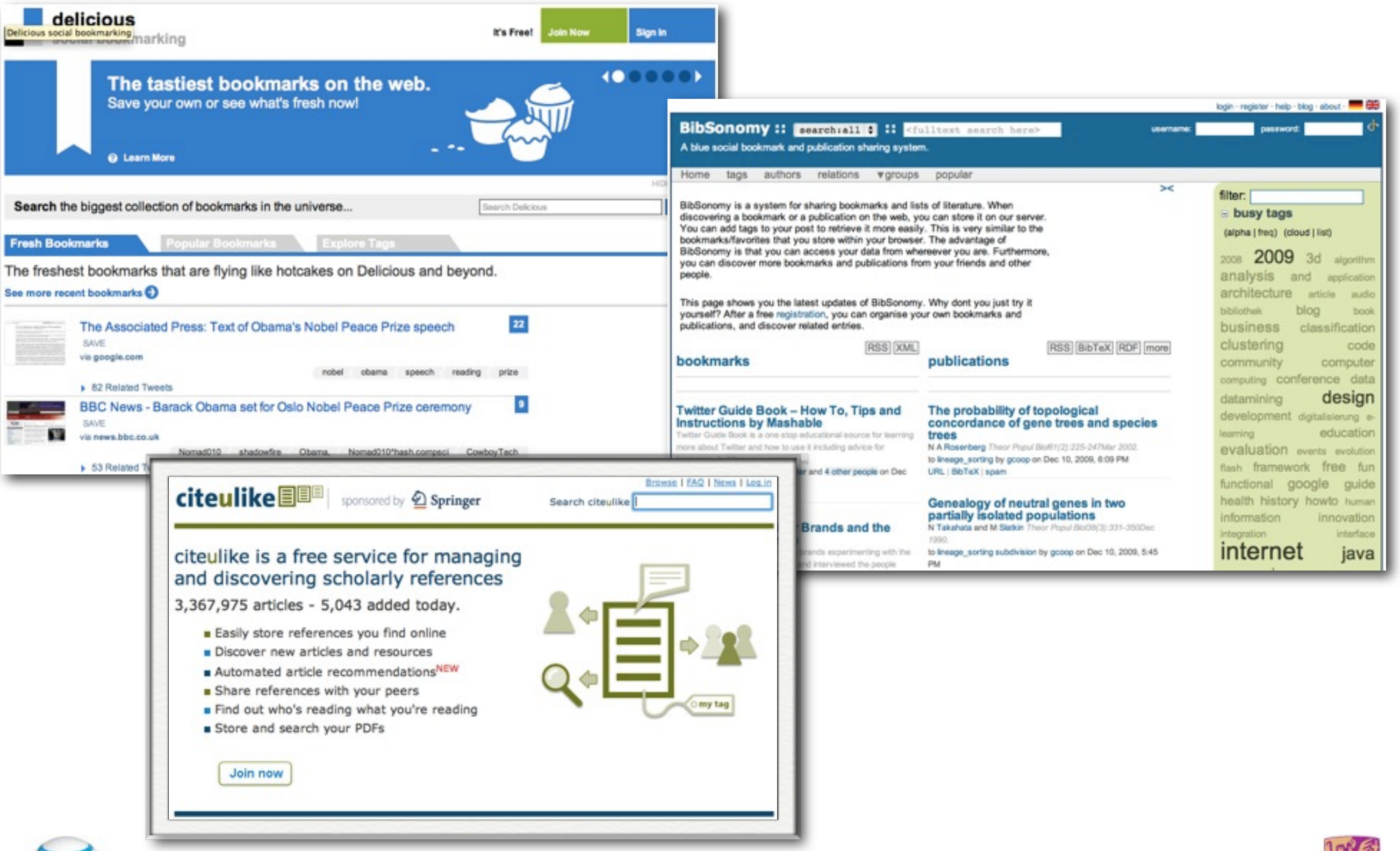

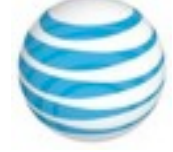

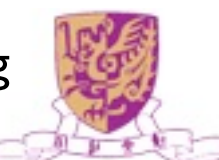

#### Social News/Mash Up

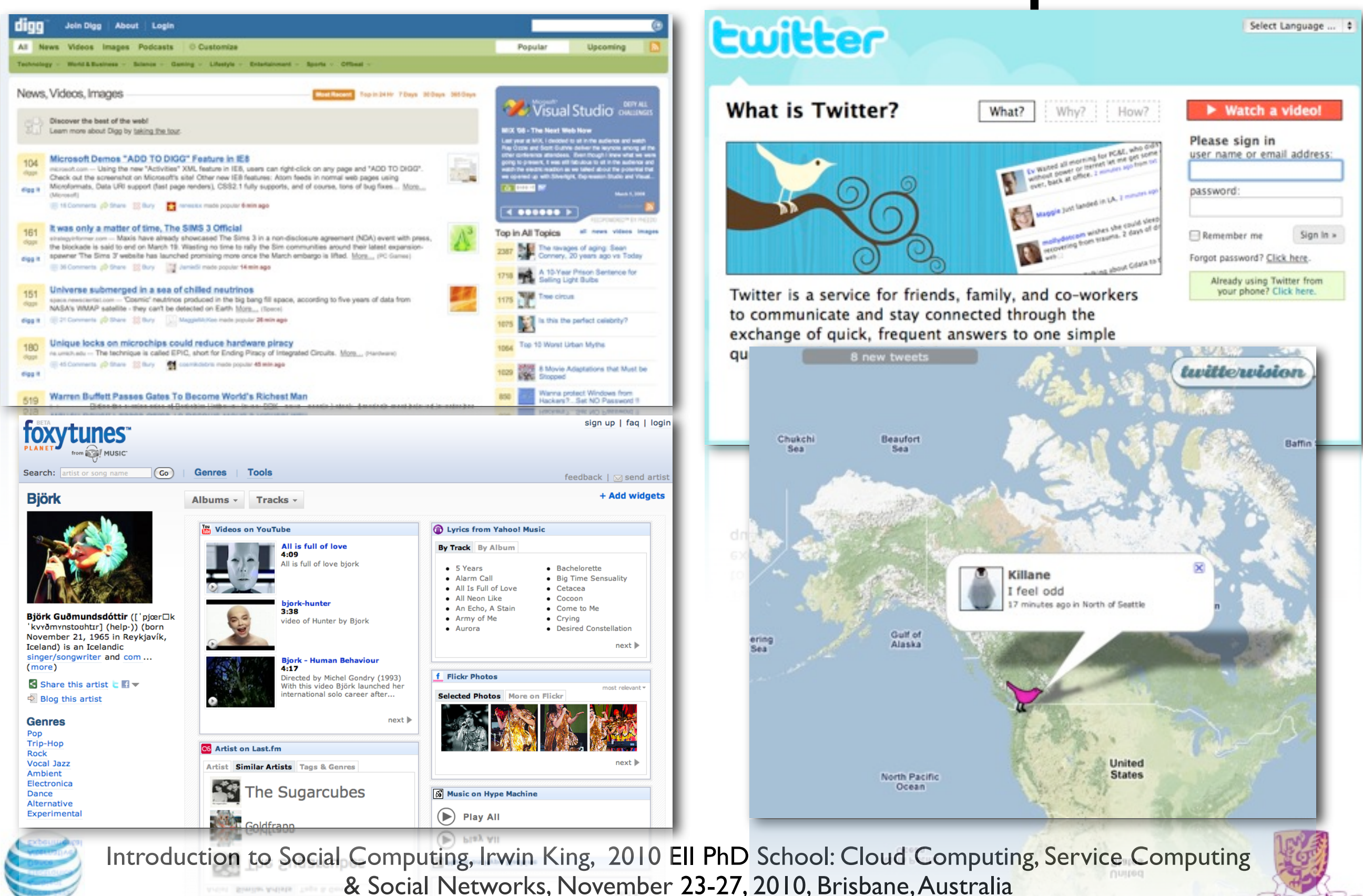

#### On-line Games and Virtual Communities

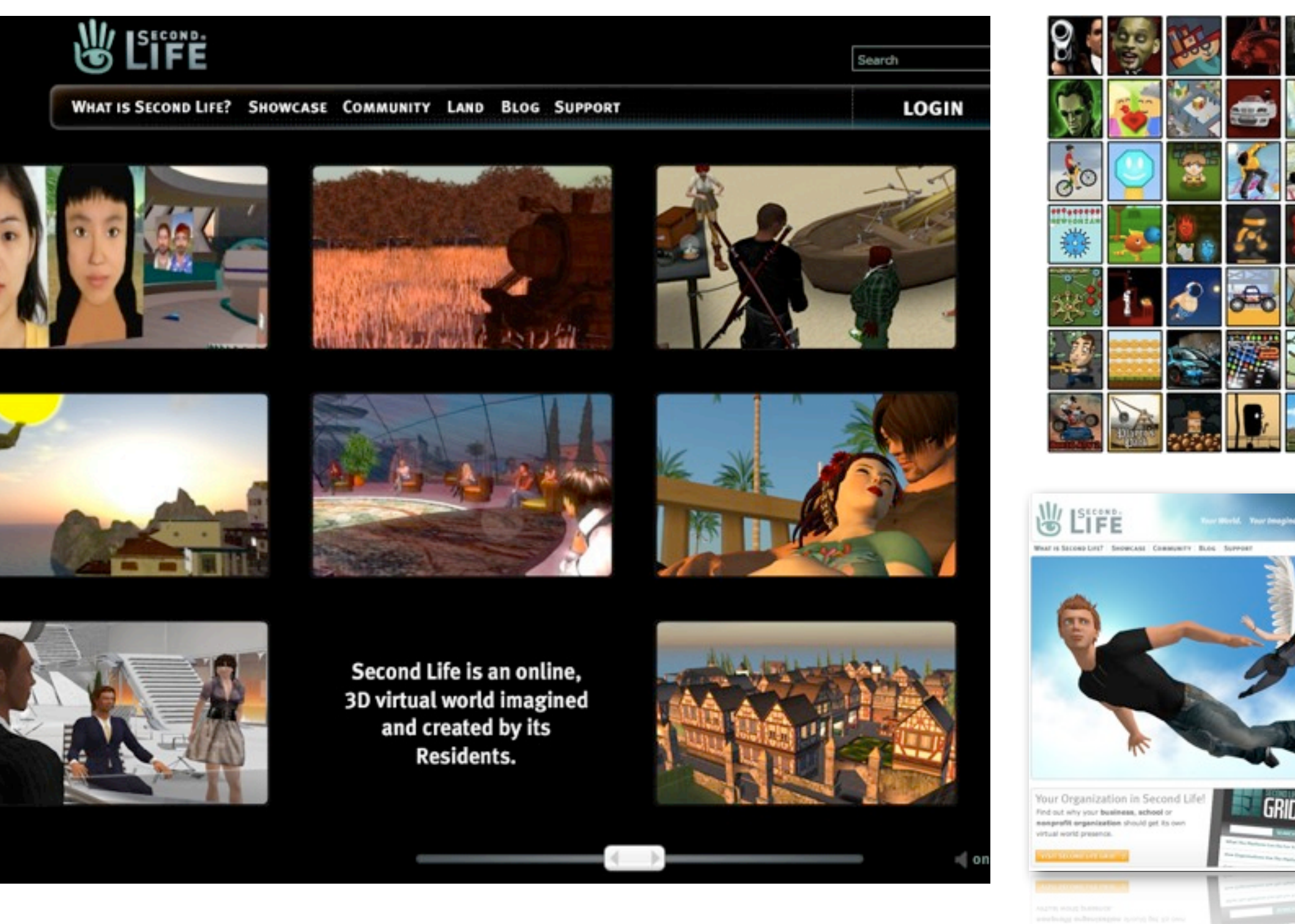

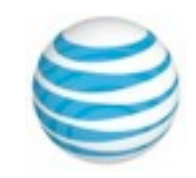

Introduction to Social Computing, Irwin King, 2010 EII PhD School: Cloud Computing, Service Computing & Social Networks, November 23-27, 2010, Brisbane, Australia

**Search Second Life** 

Get Started

and Life is an online, 3D virtua world imagined and created ent

by its Residents.

in the best of Sac

#### Social Entertainment

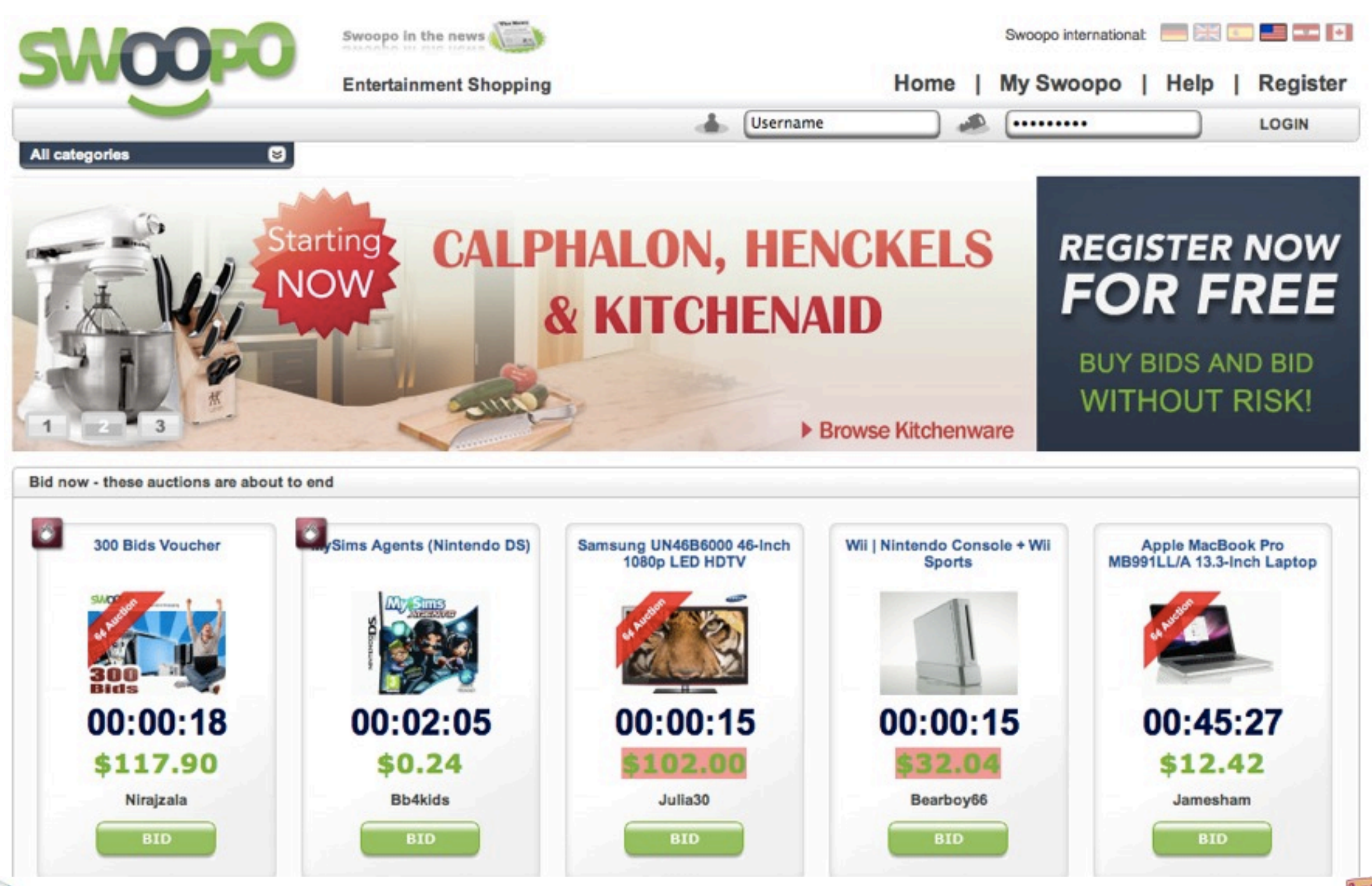

### Social Recommendations

#### **Genius Recommendations** for Apps

There are tens of thousands of apps in the App Store, with more added every day. A new feature of iPod touch makes finding cool new apps even easier. It's Genius for apps, and it works just like Genius for your music. Tap the Genius icon and get recommendations for apps that you might like based on apps you and others have downloaded.

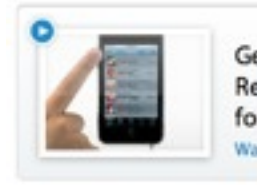

Genius Recommendations for Apps Watch the video »

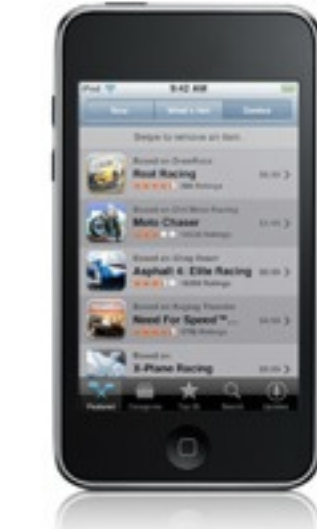

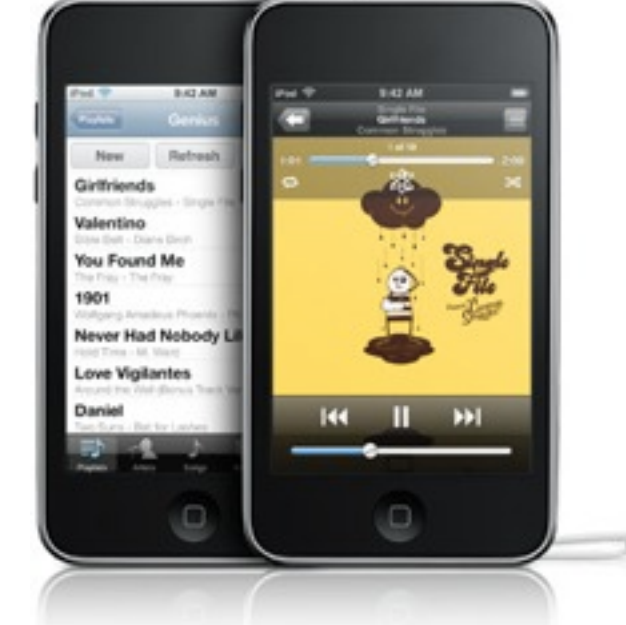

#### **Genius Playlists**

Say you're listening to a song you really like and want to hear other tracks that go great with it. The Genius feature finds other songs on your iPod touch that sound great with the one you were listening to and makes a Genius playlist for you. Listen to the playlist right away, save it for later, or even refresh it and give it another go. Count on Genius to create a mix you wouldn't have thought of yourself.

#### **Genius Mixes**

Now the Genius feature is even more powerful. Introducing Genius Mixes. All you do is sync iPod touch to iTunes, and Genius automatically searches your library to find songs that sound great together. Then it creates multiple mixes you'll love. These mixes are like channels programmed entirely with your music.

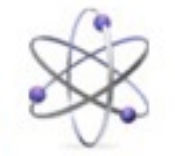

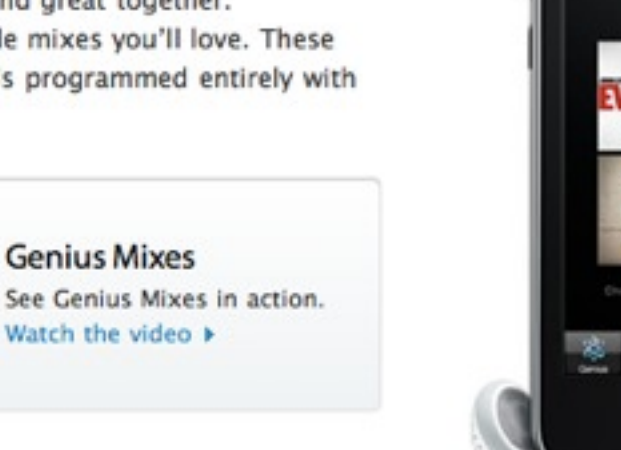

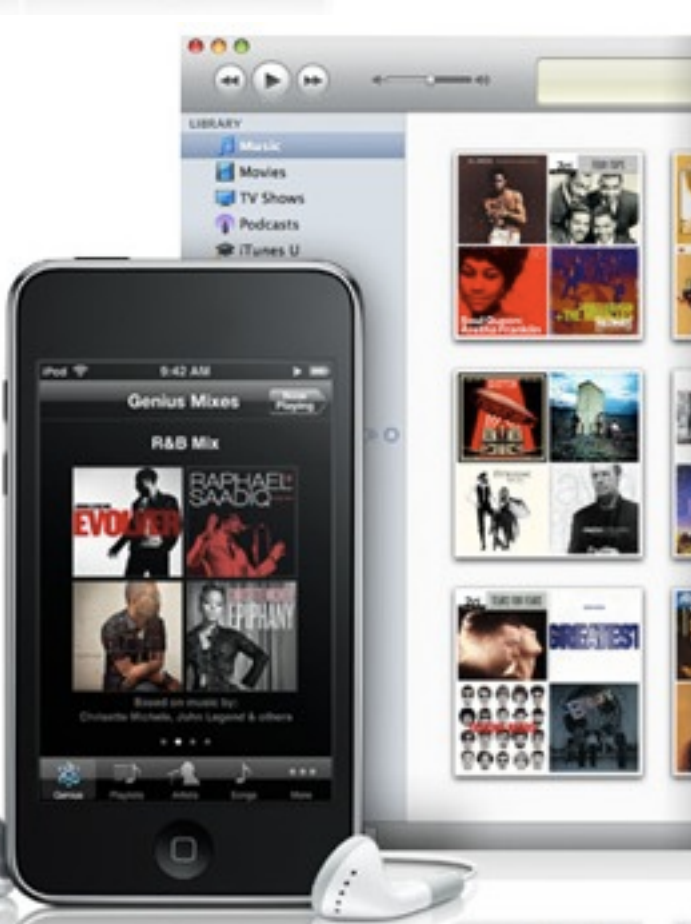

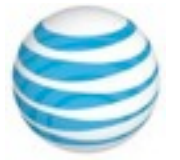

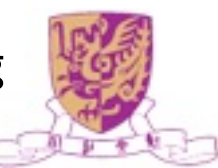

## Social Knowledge Sharing

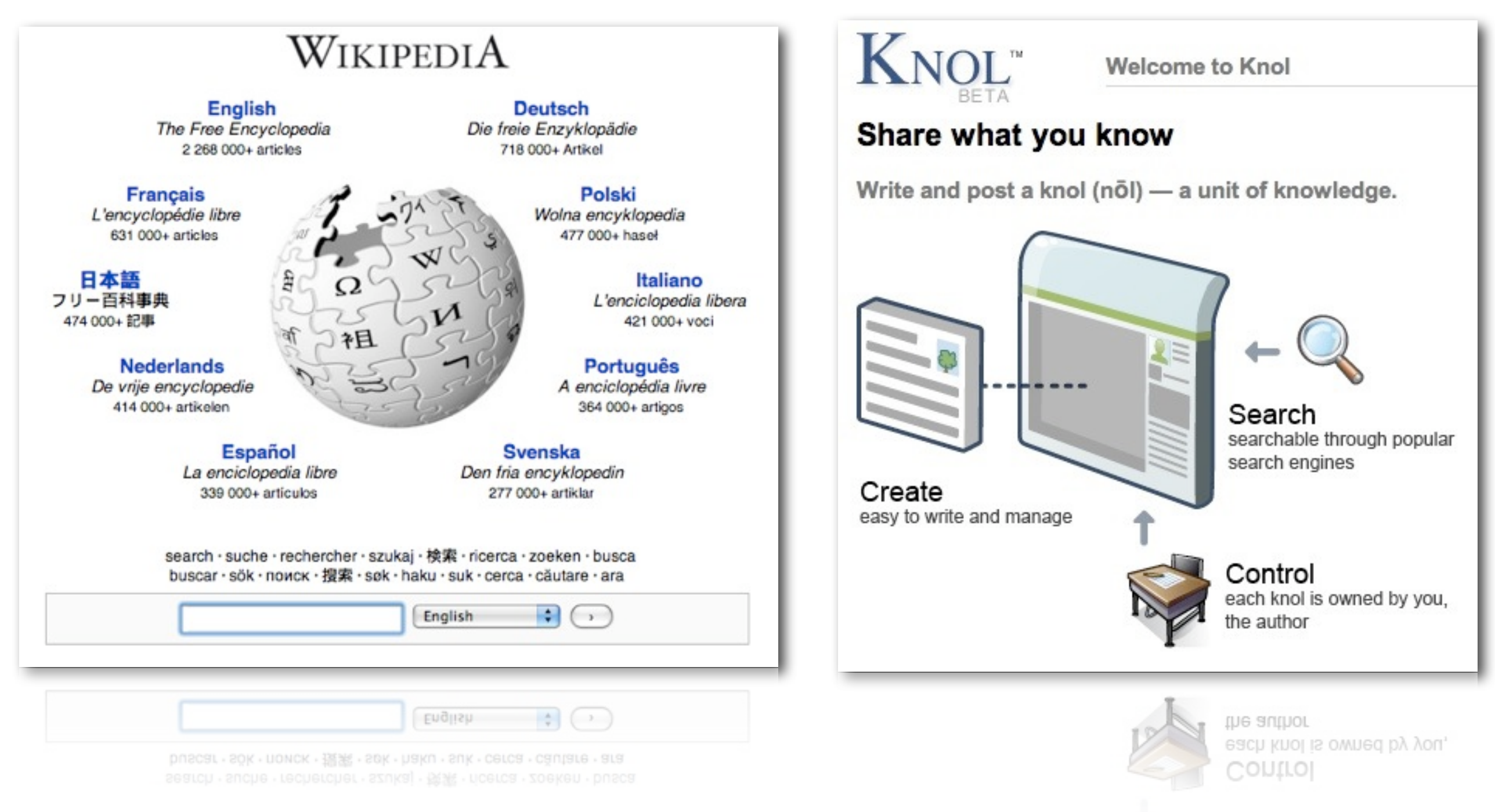

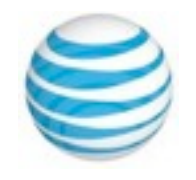

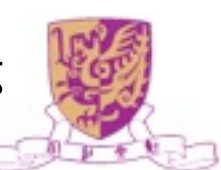

### Social/Human Computation

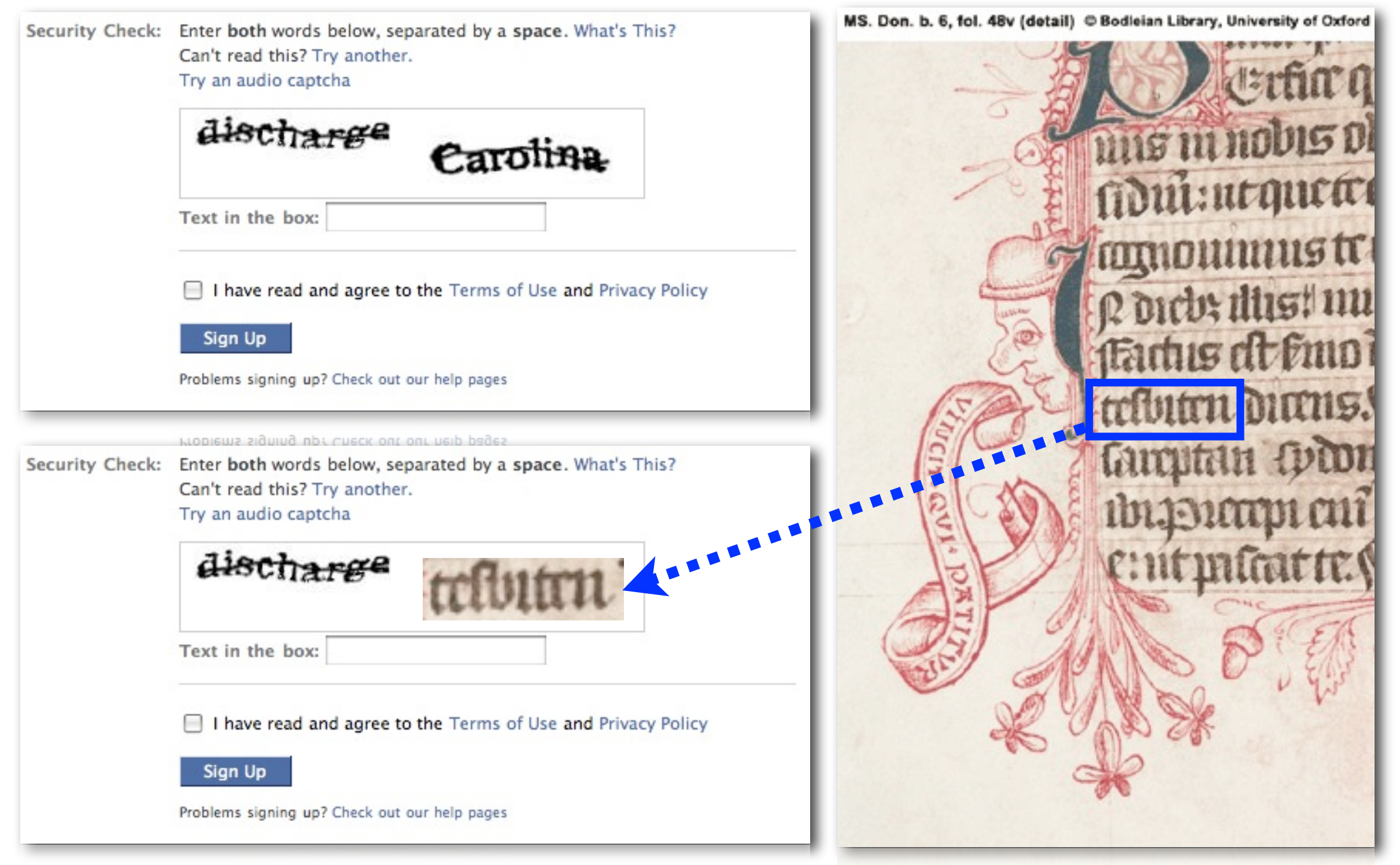

Problems signing up? Check out our help pages

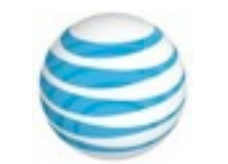

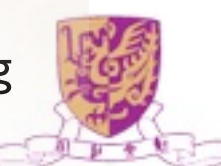

### Human Computation

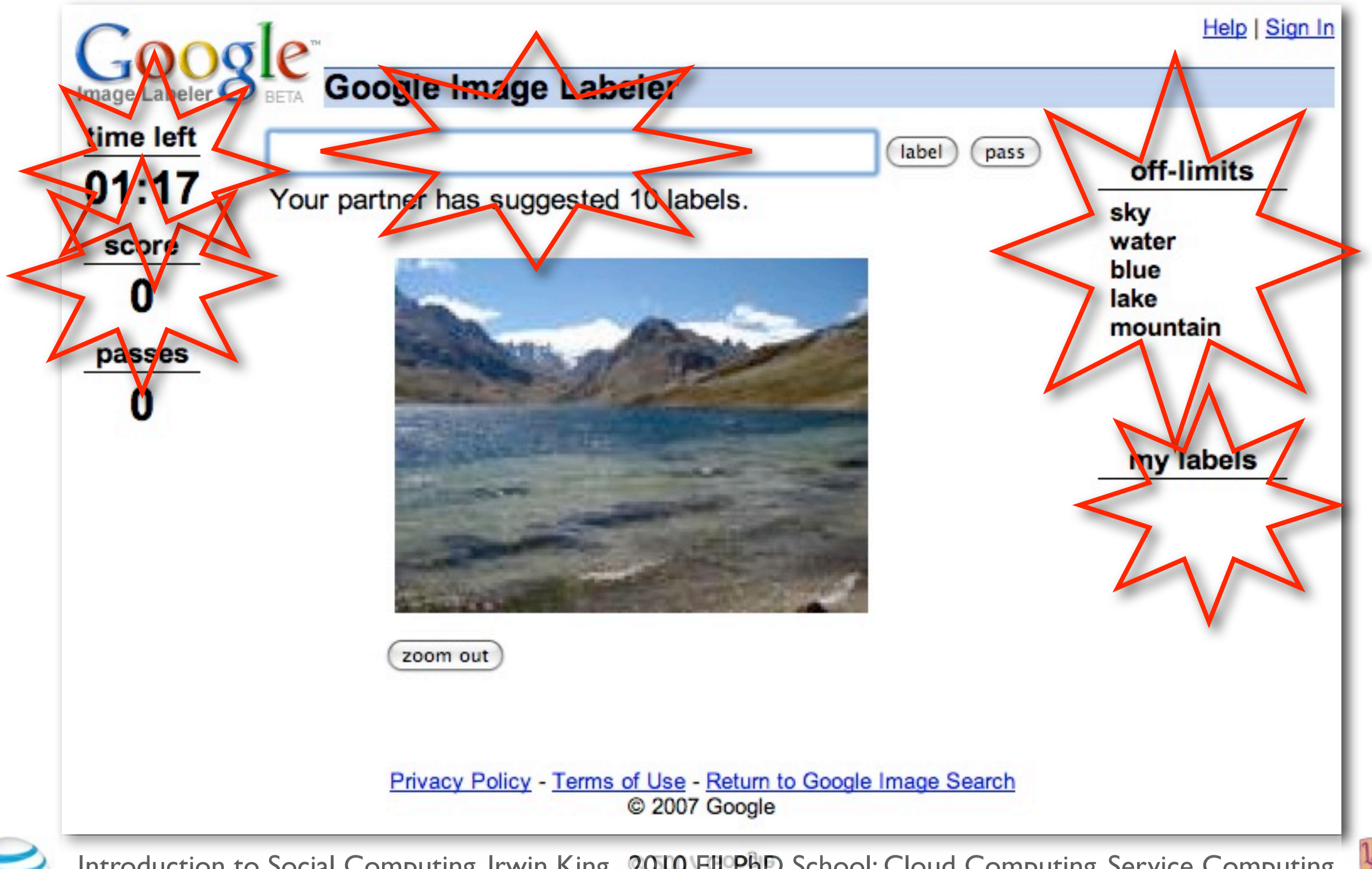

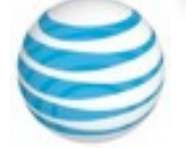

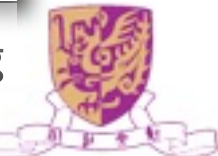

# Games With A Purpose (GWAP)

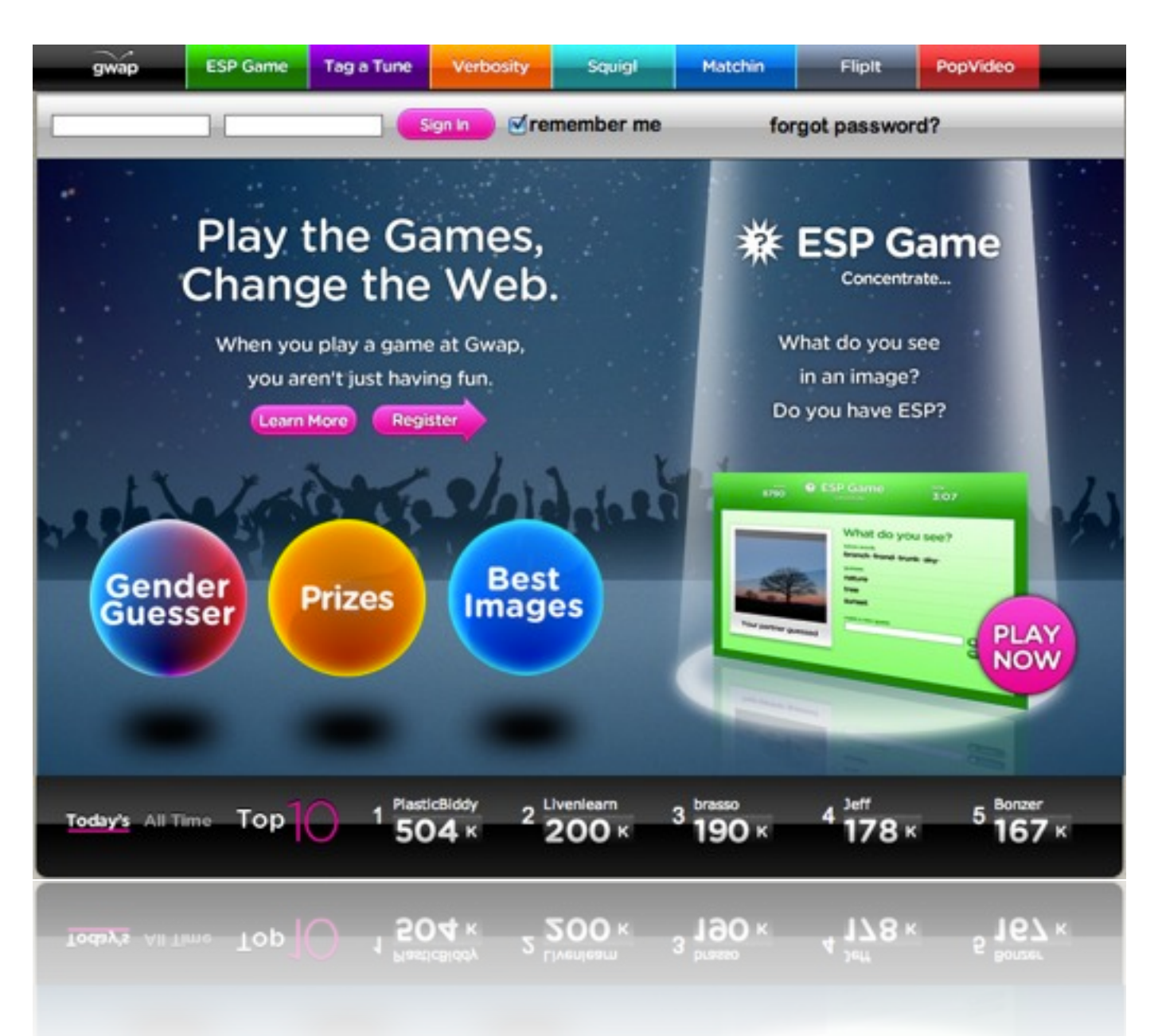

#### • **ESP**

- Image tagging
- **Tag a Tune**
	- Song tagging
- **Verbosity**
	- Database of common knowledge description
- **Squigl**
	- Image segmentation
- **Matchin**
	- Image search by aesthetic value
- **FlipIt**
	- Finding similar image pairs

#### • **PopVideo**

Video tagging

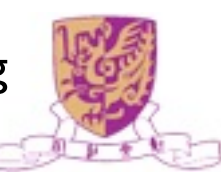

### Crowdsourcing

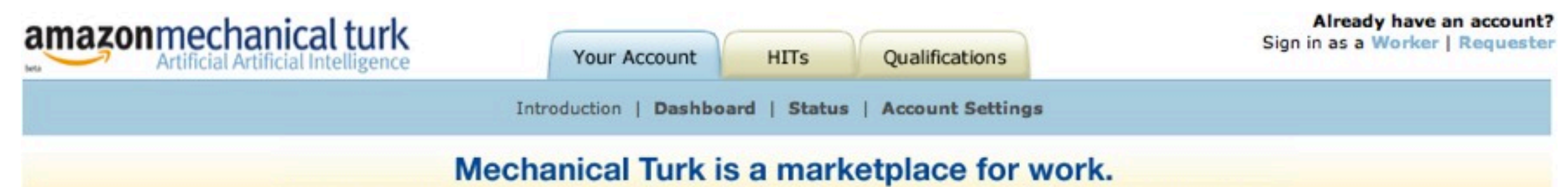

We give businesses and developers access to an on-demand, scalable workforce. Workers select from thousands of tasks and work whenever it's convenient.

110,262 HITs available. View them now.

#### **Make Money** by working on HITs

HITs - Human Intelligence Tasks - are individual tasks that you work on. Find HITs now.

#### As a Mechanical Turk Worker you:

- Can work from home
- Choose your own work hours
- Get paid for doing good work

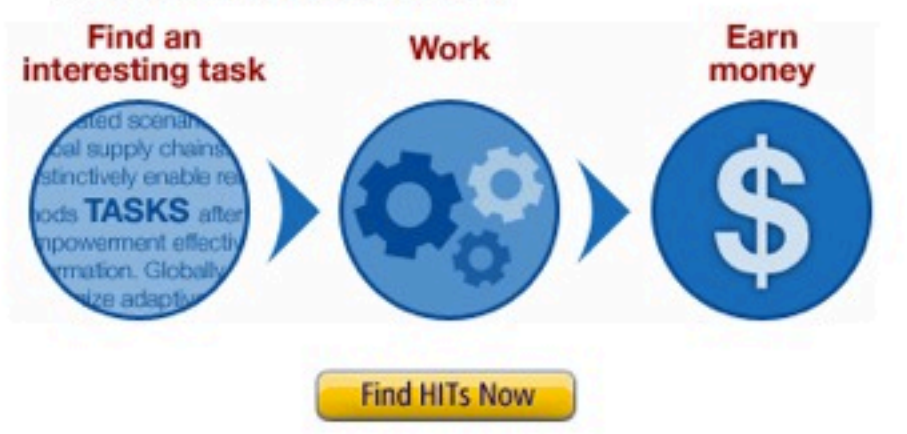

#### **Get Results** from Mechanical Turk Workers

Ask workers to complete HITs - Human Intelligence Tasks - and get results using Mechanical Turk. Register Now

#### As a Mechanical Turk Requester you:

- . Have access to a global, on-demand, 24 x 7 workforce
- Get thousands of HITs completed in minutes
- . Pay only when you're satisfied with the results

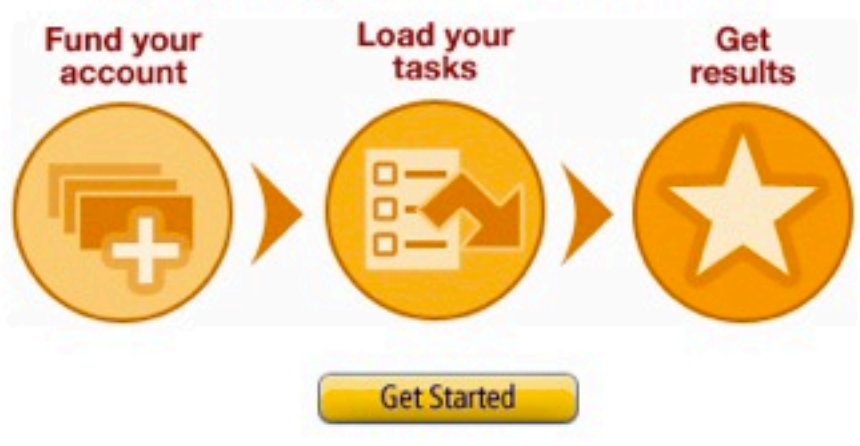

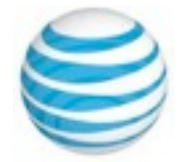

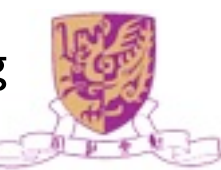

### Foldit: Protein Folding Game

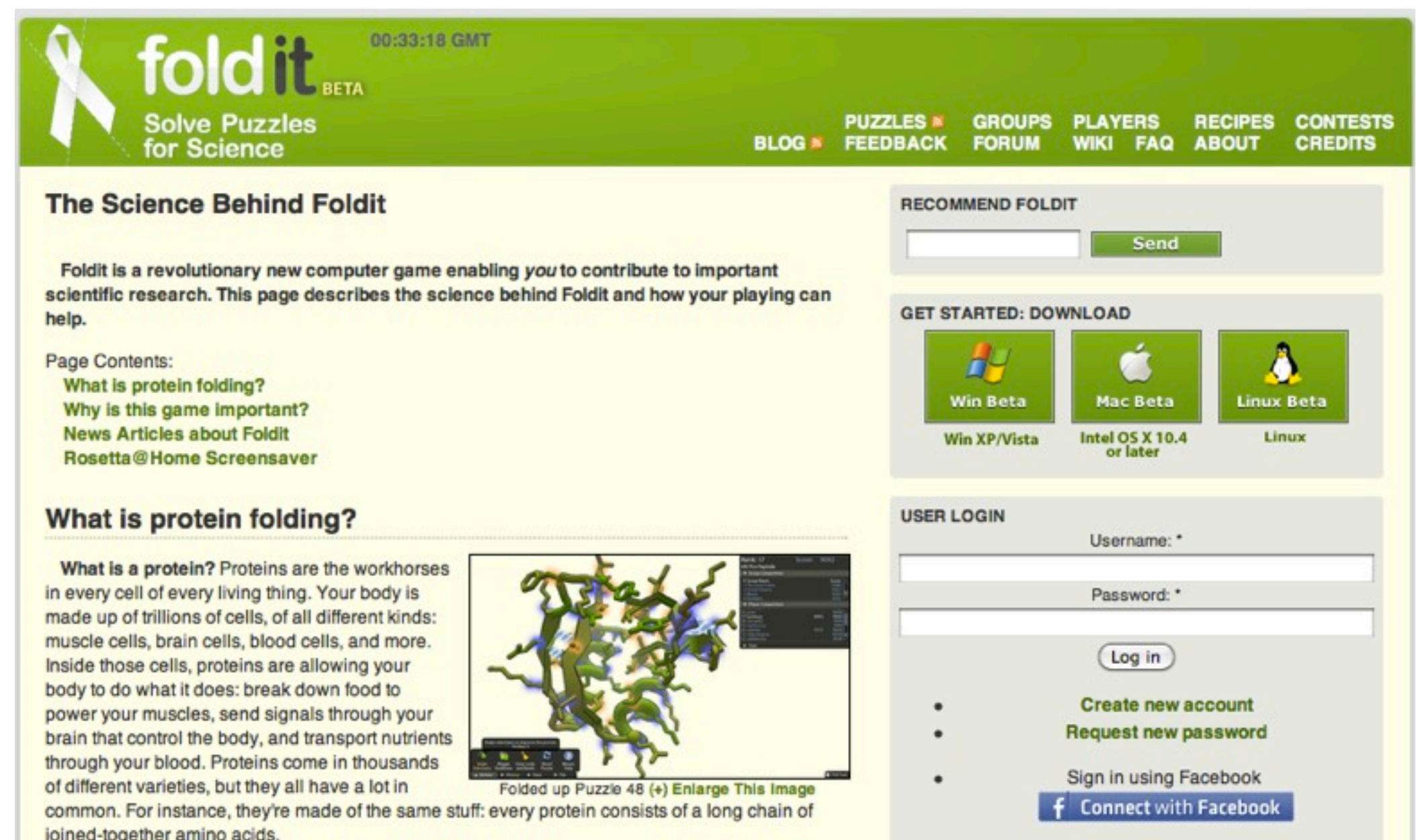

#### [Cooper et al, Nature 466, 756-760 (5 August 2010)]

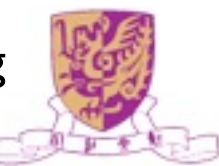

### Social Location-based Services

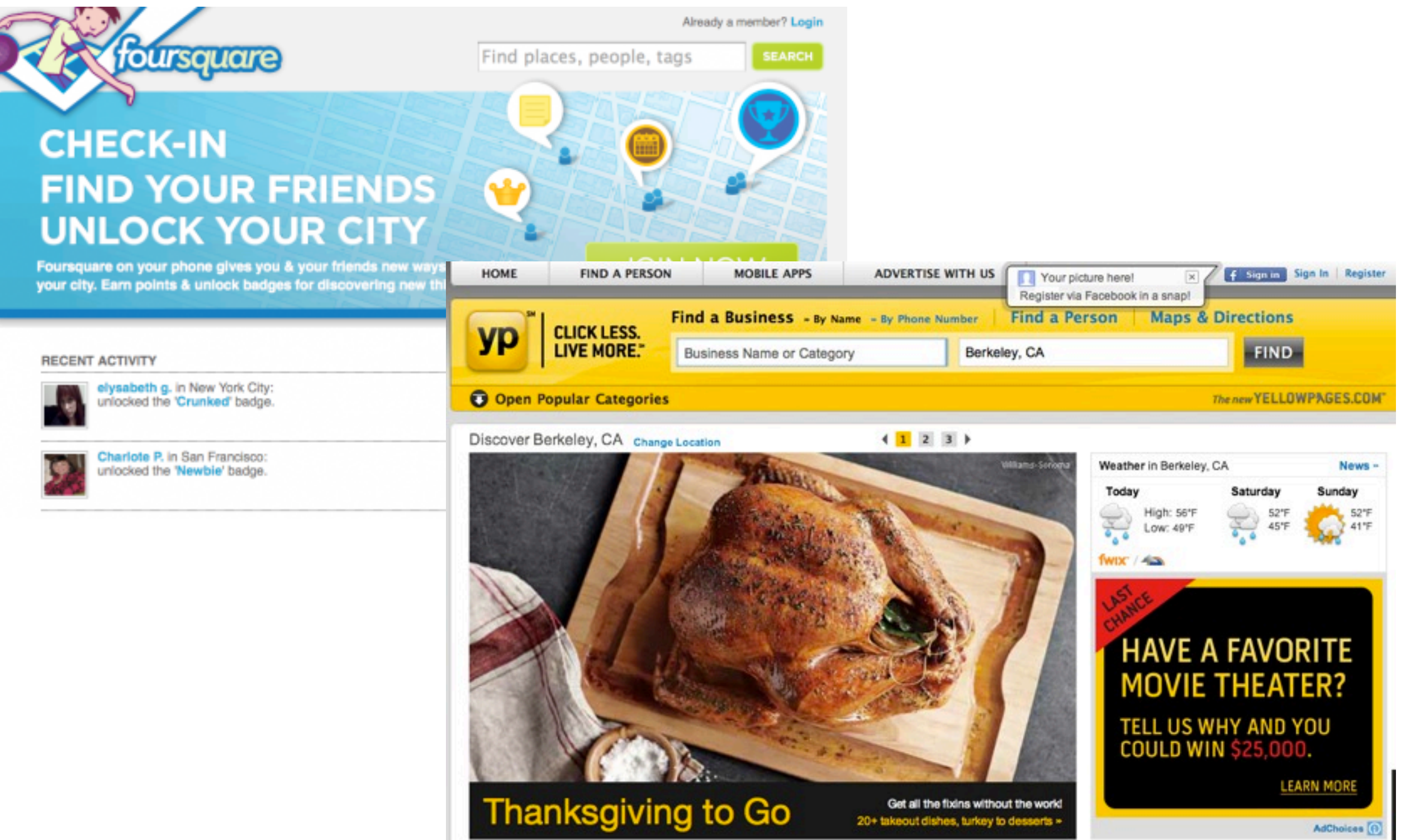

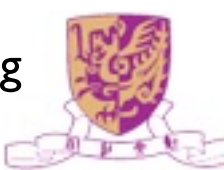

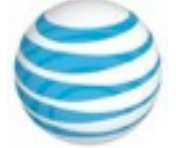

## Web 2.0 Revolution

- Glocalization-think globally and act locally!
- Weblication-Web is the application!
- Three C's

**C**onnectivity

**C**ollaboration

**C**ommunities

![](_page_40_Picture_7.jpeg)

![](_page_40_Picture_8.jpeg)

![](_page_40_Picture_10.jpeg)

#### Social Relations

![](_page_41_Figure_1.jpeg)

![](_page_41_Picture_2.jpeg)

![](_page_41_Picture_4.jpeg)

## Social Computing

![](_page_42_Figure_1.jpeg)

#### Definition of Social Computing [wiki]

- Any Computer-mediated communication and interaction
- In the weaker sense: supporting any sort of social behavior
	- blogs, email, instant messaging, wiki, social network services, social bookmarking
- In the stronger sense: supporting "computations" that are carried out by a group of people
	- collaborative filtering, online auctions, prediction markets, reputation systems, tagging, verification games

![](_page_43_Picture_6.jpeg)

![](_page_43_Picture_8.jpeg)

![](_page_44_Picture_0.jpeg)

![](_page_44_Picture_1.jpeg)

![](_page_44_Picture_3.jpeg)

# On-Going Research

#### **Machine Learning**

- Smooth Optimization for Effective Multiple Kernel Learning (AAAI'10)
- Online Learning for Multi-Task Feature Selection (CIKM'10)
- Simple and Efficient Multiple Kernel Learning By Group Lasso (ICML'10)
- Online Learning for Group Lasso (ICML'10)
- Heavy-Tailed Symmetric Stochastic Neighbor Embedding (NIPS'09)
- Adaptive Regularization for Transductive Support Vector Machine (NIPS'09)
- Direct Zero-norm Optimization for Feature Selection (ICDM'08)
- Semi-supervised Learning from General Unlabeled Data (ICDM'08)
- Learning with Consistency between Inductive Functions and Kernels (NIPS'08)
- An Extended Level Method for Efficient Multiple Kernel Learning (NIPS'08)
- Semi-supervised Text Categorization by Active Search (CIKM'08)
- Transductive Support Vector Machine (NIPS'07)

![](_page_45_Picture_14.jpeg)

Introduction to Social Computing, Irwin King, 2010 EII PhD School: Cloud Computing, Service Computing & Social Networks, November 23-27, 2010, Brisbane, Australia Global and local learning (ICML'04, JMLR'04)

![](_page_45_Picture_16.jpeg)

# On-Going Research

#### **Web Intelligence/Information Retrieval**

- Routing Questions to Appropriate Answerers in Community Question Answering Services (CIKM'10)
- Diversifying Query Suggestion Results (AAAI'10)
- A Generalized Co-HITS Algorithm and Its Application to Bipartite Graphs (KDD'09)
- Entropy-biased Models for Query Representation on the Click Graph (SIGIR'09)
- Effective Latent Space Graph-based Re-ranking Model with Global Consistency (WSDM'09)
- Formal Models for Expert Finding on DBLP Bibliography Data (ICDM'08)
- Learning Latent Semantic Relations from Query Logs for Query Suggestion (CIKM'08)
- RATE: a Review of Reviewers in a Manuscript Review Process (WI'08)
- MatchSim: link-based web page similarity measurements (WI'07)
- Diffusion rank: Ranking web pages based on heat diffusion equations (SIGIR'07)
- Web text classification (WWW'07)

![](_page_46_Picture_14.jpeg)

# On-Going Research

#### **Recommender Systems/Collaborative Filtering**

- Recommender Systems with Social Regularization (WSDM'11)
- CMAP: Effective Fusion of Quality and Relevance for Multi-criteria Recommendation (WSDM'11)
- UserRec: A User Recommendation Framework in Social Tagging Systems (AAAI'10)
- Learning to Recommend with Social Trust Ensemble (SIGIR'09)
- Semi-Nonnegative Matrix Factorization with Global Statistical Consistency in Collaborative Filtering (CIKM'09)
- Recommender system: accurate recommendation based on sparse matrix (SIGIR'07)
- SoRec: Social Recommendation Using Probabilistic Matrix Factorization (CIKM'08)

#### **Human Computation**

- Collection of User Judgments on Spoken Dialog System with Crowdsourcing (SLT'10)
- A Survey of Human Computation Systems (SCA'09)
- Mathematical Modeling of Social Games (SIAG'09)
- An Analytical Study of Puzzle Selection Strategies for the ESP Game (WI'08)
- An Analytical Approach to Optimizing The Utility of ESP Games (WI'08)

![](_page_47_Picture_16.jpeg)

# Emerging Issues

- Theory and models
- Search, mining, and ranking of existing information, e.g., spatial (relations) and temporal (time) domains
- Dealing with partial and incomplete information, e.g., collaborative filtering, ranking, tagging, etc.
- Scalability and algorithmic issues
- Security, privacy, trust, and risk issues
- Monetization of social interactions
- Service-based software platforms and development tools

![](_page_48_Picture_8.jpeg)

![](_page_48_Picture_9.jpeg)

![](_page_48_Picture_11.jpeg)

# WSDM2011

![](_page_49_Picture_1.jpeg)

#### **WSDM2011**

WSDM (pronounced "wisdom") is the premier international ACM conference covering research in the areas of search and data mining on the Web. The 4th ACM WSDM Conference will take place in Hong Kong, during February 9-12, 2011.

WSDM publishes original, high quality papers and presentations related to search and data mining on the Web and the Social Web, with an emphasis on practical but principled novel models of search, retrieval and data mining, algorithm design and analysis, economics implications, and in-depth experimental analysis of accuracy and performance.

#### **Breaking News**

![](_page_49_Picture_60.jpeg)

#### **SPONSORS**

#### **Platinum Sponsors** Microsoft<sup>®</sup> Research

![](_page_49_Picture_9.jpeg)

![](_page_49_Picture_11.jpeg)

VeriGuide

- Similarity text detection system
- Developed at CUHK
- Promote and uphold academic honesty, integrity, and quality
- Support English, Traditional and Simplified Chinese
- Handle .doc, .txt, .pdf, .html, etc. file formats
- Generate detailed originality report including readability

![](_page_50_Picture_7.jpeg)

![](_page_50_Picture_8.jpeg)

![](_page_51_Picture_0.jpeg)

# Q & A

![](_page_52_Picture_1.jpeg)

![](_page_52_Picture_3.jpeg)